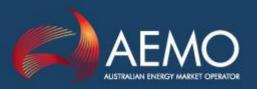

# STTM PARTICIPANT BUILD PACK BUSINESS VALIDATIONS ADDENDUM

PREPARED BY: STTM Establishment Project

DOCUMENT REF: 291385

VERSION NO: 7

DATE: 14 December 2012

FINAL:

Australian Energy Market Operator Ltd ABN 94 072 010 327

www.aemo.com.au info@aemo.com.au

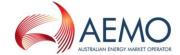

#### Disclaimer

This document is made available to you on the following basis:

#### **Purpose**

This STTM Participant Build Pack Business Validations Addendum Guide ("Guide") has been produced by the Australian Energy Market Operator Limited (AEMO) to provide information about STTM as at the date of publication.

#### No substitute

This Guide is not a substitute for, and should not be read in lieu of, the current National Electricity or Gas Rules ("Rules"), National Electricity or Gas Law ("Law"), or any other relevant laws, codes, rules, procedures or policies. Further, the contents of this Guide do not constitute legal or business advice and should not be relied on as a substitute for obtaining detailed advice about the Law, the Rules, or any other relevant laws, codes, rules, procedures or policies, or any aspect of the national electricity market or the electricity industry.

#### No warranty

While AEMO has used due care and skill in the production of this Guide, neither AEMO, nor any of its employees, agents and consultants make any representation or warranty as to the accuracy, reliability, completeness or suitability for particular purposes of the information in this Guide.

#### Limitation of liability

To the extent permitted by law, AEMO and its advisers, consultants and other contributors to this Guide (or their respective associated companies, businesses, partners, directors, officers or employees) shall not be liable for any errors, omissions, defects or misrepresentations in the information contained in this Guide, or for any loss or damage suffered by persons who use or rely on such information (including by reason of negligence, negligent misstatement or otherwise). If any law prohibits the exclusion of such liability, AEMO's liability is limited, at AEMO's option, to the re-supply of the information, provided that this limitation is permitted by law and is fair and reasonable.

| Copyright               | Copyright © 2013 Australian Energy Market Operator Limited. All rights reserved.                                          |  |  |  |  |
|-------------------------|----------------------------------------------------------------------------------------------------|--|--|--|--|
| Trademark Notices       | Microsoft Excel (Excel) is a trademark of Microsoft Corporation in the United States and/or other countries.              |  |  |  |  |
| Distribution            | Available to the public.                                                                                                  |  |  |  |  |
| Prepared by             | IMT Gas IT Support                                                                                                    |  |  |  |  |
| Last update             | Wednesday, 3 April 2013 10:07 AM Notes No notes                                                                           |  |  |  |  |
| Documents made obsolete | The release of this document changes only the version of STTM Participant Build Pack Business Validations Addendum Guide. |  |  |  |  |

## **Further Information**

For further information, please visit AEMO's website www.aemo.com.au or contact:

AEMO Information and Support Hub Phone: 1300 AEMO 00 (1300 236 600) and follow the prompts.

E-mail: <a href="mailto:supporthub@aemo.com.au">supporthub@aemo.com.au</a>

7 14 December 2012 Page 1 of 71

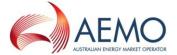

# Version History

| VERSION | DATE       | AUTHOR(S)                                 | CHANGES AND COMMENTS                                                                                                    |
|---------|------------|-------------------------------------------|----------------------------------------------------------------------------------------------------|
| 1       | 19/10/2009 | A.Nambiar                                 | Initial draft                                                                                                    |
|         | 28/10/2009 | G. Eldon D. Chau L. Chasemore A. Nambiar  | Transaction details added                                                                                                    |
| 2       | 5/10/2009  | G. Eldon<br>L.<br>Chasemore<br>A. Nambiar | Updated based on feedback from internal review                                                                                                    |
| 2A      | 18/11/2009 | A. Nambiar                                | MSV confirmation updated                                                                                                    |
| 2B      | 24/11/2009 | A. Nambiar                                | Updated the values listed for facilityid to include network facilities                                                                                                    |
|         | 27/11/2009 | A. Nambiar                                | Updated data dictionary to include MSV Confirmation Transaction references Updated eventseverity field length Updated CG commencement date field validation                                                         |
| 2C      | 07/01/2010 | A.Nambiar                                 | Editorial changes to correct spelling errors                                                                                                    |
| 2D      | 20/01/2010 | A.Nambiar                                 | Updated description of MOS Step Allocation process validation relating to the "Single day per MOS Step Allocation File" rule.                                                                                       |
|         | 10/03/2010 | A.Nambiar                                 | Updated facility/registered service/most step allocation transaction contexts to provide more information on how the file quality types are handled by the system (Update, Daily, Preliminary, Final and Revision). |
| 2E      | 07/05/2010 | A.Nambiar                                 | Updated the scope definition so that the STTM Rules and Procedures are correctly referenced. Updated preconditions for Facility Allocations and MOS Step Allocations for clarity.                                   |
| 2F      | 24/05/2010 | A.Nambiar                                 | Updated the "variations" section for Facility Allocations, Registered Facility Service Allocations and MOS Step Allocations to provide more information on how allocations must be submitted for a billing period.  |
| 2G      | 26/07/2010 | A.Nambiar                                 | Updated with information on STTM Day 2 changes affecting allocation validations.                                                                                                    |
| 2H      | 21/02/2011 | C.Poon                                    | Updated STTM Reports Specifications version to version 9.                                                                                                    |
| 21      | 21/03/2011 | C.Poon                                    | Updated STTM Reports Specifications version to version 9A.                                                                                                    |
| 2J      | 28/03/2011 | C.Poon                                    | Updated STTM Reports Specifications version to version 9B.                                                                                                    |

v7 14 December 2012 Page 2 of 71

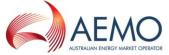

| VERSION | DATE       | AUTHOR(S)               | CHANGES AND COMMENTS                                                                                                    |  |
|---------|------------|-------------------------|----------------------------------------------------------------------------------------------------|--|
| 3       | 14/04/2011 | C.Poon                  | Updated Data Dictionary.  Added Event Code 4809, 4810 to Facility Hub Capacity.  Added Event Code 4654, 4655 to Facility Allocation.                                                                                                    |  |
| 3A      | 21/04/2011 | C.Poon                  | Added Data Confirmation transaction validations.  Updated STTM Reports Specifications version to version to 10A.  Updated STTM Build Pack version to version 14A  Added Event Code 4811, 4812, 4813 and 4814 to Facility Hub Capacity Process Validations table.  Added Event Code 4656, 4657 and 4658 to Facilit Allocation Process Validations table.  Added Event Code 4906, 4907, 4908, 4909 and 4910 to Data Confirmation Process Validations table. |  |
| 3B      | 03/05/2011 | C.Poon                  | Updated STTM Participant Build Pack and STTM Reports Specifications version number.                                                                                                    |  |
| 3C      | 10/05/2011 | C.Poon                  | Updated STTM Participant Build Pack and STTM Reports Specifications version number.                                                                                                    |  |
| 3D      | 13/05/2011 | C.Poon                  | Updated STTM Participant Build Pack and STTM Reports Specifications version number.                                                                                                    |  |
| 4       | 02/06/2011 | A.Nambiar               | Updated to reflect changes required for the establishment of the Brisbane STTM hub.                                                                                                    |  |
|         | 24/06/2011 | A.Nambiar               | Updated formatting.  Replaced missing process validation table for Pipeline CTM Data transaction.  Replaced missing validation for error code 4653 for Facility Allocation Process Validation.                                                                                                    |  |
| 4b      | 01/08/2011 | A.Nambiar               | Updated the description for error 4641 to more clearly describe the validation.                                                                                                    |  |
| 5       | 23/09/2011 | C.Poon                  | Updated with amendments outlined in the STTM Interface Protocol Corrigenda Issue 2 dated 10/08/2011 and Issue 3 dated DD/09/2011.                                                                                                    |  |
| 5A      | 13/02/2012 | N.Elhawary/T<br>.Morrow | Added new error code 4911 as part of February2012 patch release to the Data Confirmation Process Validations table Updated descriptive sections to include delayed submission window for FHC & PAD files that was introduced in build 28A                                                                                                    |  |
| 6       | 6/8/2012   | A.Alizzi                | QC#168 - Added clarification to Sections 2.7, 2.8, 2.12 and 2.13 regarding workaround for csv file row limit (currently 999).  Added note to error codes 4654 and 4655 specifying that they are only applicable to PAD files.                                                                                                    |  |
| 7       | 14/12/2012 | A.Alizzi                | Applied changes to MSV transaction introduced by Gas Release 32 (QC#9794).                                                                                                    |  |

v7 14 December 2012 Page 3 of 71

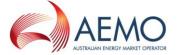

| VERSION | DATE | AUTHOR(S) | CHANGES AND COMMENTS                   |  |
|---------|------|-----------|----------------------------------------|--|
|         |      |           | Added disclaimer page to the document. |  |
|         |      |           |                                        |  |

7 14 December 2012 Page 4 of 71

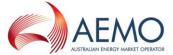

### **Table of Contents**

| 1 | INTRO | DDUCTION                                   |    |
|---|-------|--------------------------------------------|----|
|   | 1.1   | Purpose                                    | 8  |
|   | 1.2   | Audience                                   | 8  |
|   | 1.3   | Scope                                      | 8  |
|   | 1.4   | Related Documents                          | 8  |
|   | 1.5   | Definitions, Acronyms and Abbreviations    | 9  |
|   | 1.6   | Overview and Structure                     | 9  |
| 2 | TRAN  | SACTION PROCESSING and VALIDATION          |    |
|   | 2.1   | STTM CSV Transactions                      | 10 |
|   | 2.2   | Data dictionary                            | 11 |
|   | 2.3   | Ex Ante Bids and Offers                    | 21 |
|   | 2.4   | Price Taker Bids                           | 26 |
|   | 2.5   | Contingency Gas Bids and Offers            | 28 |
|   | 2.6   | Facility Hub Capacity                      | 33 |
|   | 2.7   | Facility Allocation                        | 36 |
|   | 2.8   | Registered Facility Service Allocation     | 43 |
|   | 2.9   | MOS Step Allocation                        | 48 |
|   | 2.10  | Market Schedule Variation                  | 52 |
|   | 2.11  | Data Confirmation                          | 59 |
|   | 2.12  | Deemed STTM Distribution System Allocation | 63 |
|   | 2.13  | Pipeline CTM Data                          | 67 |

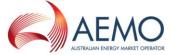

# Table of Figures

|      | Figure 1 - Ex Ante Bid/Offer Interface - Activity Diagram                                             |    |
|------|----------------------------------------------------------------------------------------------------|----|
|      | Figure 2 – Price Taker Bid Interface – Activity Diagram                                               | 26 |
|      | Figure 3 – Contingency Gas Bid/Offer Interface – Activity Diagram                                     | 28 |
|      | Figure 4 – Facility Hub Capacity Interface – Activity Diagram                                         | 33 |
|      | Figure 5 – Facility Allocation Interface – Activity Diagram                                           | 36 |
|      | Figure 6 – Registered Facility Service Allocation Interface – Activity Diagram                        | 43 |
|      | Figure 7 – MOS Step Allocation Interface – Activity Diagram                                           |    |
|      | Figure 8 – Market Schedule Variation FTP / HTTP Interface – Activity Diagram                          | 53 |
|      | Figure 9 - Data Confirmation Interface - Activity Diagram                                             | 60 |
|      | Figure 10 - Deemed STTM Distribution System Allocation – Activity Diagram                             | 63 |
|      | Figure 11 - Pipeline CTM Data – Activity Diagram                                                      | 67 |
|      |                                                                                                    |    |
|      |                                                                                                    |    |
| ıabı | le of Tables                                                                                          |    |
|      | Table 1 – Related Documents                                                                           | 8  |
|      | Table 2 - Definitions                                                                                 |    |
|      | Table 3 - STTM CSV Transactions                                                                       |    |
|      | Table 4 - Field Values                                                                                |    |
|      | Table 5 - Ex Ante Bid Interface Format                                                                |    |
|      | Table 6 - Ex Ante Offer Interface Format                                                              |    |
|      | Table 7 – Ex Ante Bid/Offer Transaction Context                                                       |    |
|      | Table 8 – Ex Ante Bid/Offer Field Validations                                                         |    |
|      | Table 9 – Ex Ante Bid/Offer Process Validations                                                       |    |
|      | Table 10 – Price Taker Bid Interface Format                                                           |    |
|      | Table 11 – Price Taker Bid Transaction Context                                                        |    |
|      | Table 12 – Price Taker Bid Field Validations                                                          |    |
|      | Table 13 – Price Taker Bid Process Validations                                                        |    |
|      | Table 14 – Contingency Gas Bid Interface Format                                                       |    |
|      | Table 15 – Contingency Gas Offer Interface Format                                                     |    |
|      | Table 15 – Contingency Gas Orier Interface Format                                                     |    |
|      | Table 17 – Contingency Gas Bid/Offer Field Validations                                                |    |
|      | Table 17 – Contingency Gas Bid/Offer Process Validations                                              |    |
|      | Table 19 – Facility Hub Capacity Interface Format                                                     |    |
|      | Table 20 – Facility Hub Capacity Interface Format                                                     |    |
|      | Table 21 – Facility Hub Capacity Transaction Context                                                  |    |
|      | Table 21 – Facility Hub Capacity Field Validations                                                    |    |
|      | Table 23 – Facility Hub Capacity Process Validations  Table 23 – Facility Allocation Interface Format |    |
|      | Table 24 – Facility Allocation Transaction Context                                                    |    |
|      | Table 25 – Facility Allocation Field Validations                                                      |    |
|      | Table 26 – Facility Allocation Process Validations                                                    |    |
|      | Table 27 – Registered Facility Service Allocation Interface Format                                    |    |
|      | Table 28 – Registered Facility Service Allocation Transaction Context                                 |    |
|      | ·                                                                                                    |    |
|      | Table 29 - Registered Facility Service Allocation Field Validations                                   |    |
|      | Table 30 – Registered Facility Service Allocation Process Validations                                 |    |
|      | Table 31 – MOS Step Allocation Trierrace Format  Table 32 – MOS Step Allocation Transaction Context   |    |
|      | Table 32 – MOS Step Allocation Transaction Context                                                    |    |
|      | Table 35 – MOS Step Allocation Field Validations  Table 34 – MOS Step Allocation Process Validations  |    |
|      |                                                                                                    |    |
|      | Table 35 – MSV Scenarios                                                                              |    |
|      |                                                                                                    |    |
|      | Table 37 - Market Schedule Variation Submission Transaction Context                                   |    |
|      | Table 38 - Market Schedule Variation Submission Field Validations                                     |    |
|      | Table 39 - Market Schedule Variation Submission Process Validations                                   |    |
|      | Table 40 - Market Schedule Variation Confirmation Interface Format                                    |    |
|      | Table 41 - Market Schedule Variation Confirmation Transaction Context                                 |    |
|      | Table 42 – Market Schedule Variation Confirmation Field Validations                                   |    |
|      | Table 43 - Market Schedule Variation Confirmation Process Validations                                 |    |
|      | Table 44 - Data Confirmation Interface Format                                                         |    |

#### STTM PARTICIPANT BUILD PACK BUSINESS VALIDATIONS ADDENDUM

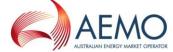

| Table 45 - Data Confirmation Transaction Context                          | 60 |
|---------------------------------------------------------------------------|----|
| Table 46 - Data Confirmation Field Validations                            | 61 |
| Table 47 - Data Confirmation Process Validations                          | 62 |
| Table 48 - Deemed STTM Distribution System Allocation format              | 64 |
| Table 49 – Deemed STTM Distribution System Allocation Transaction Context | 65 |
| Table 50 – Deemed STTM Distribution System Allocation Field Validations   | 66 |
| Table 51 – Deemed STTM Distribution System Allocation Process Validations | 67 |
| Table 52 - Pipeline CTM Data Format                                       | 68 |
| Table 53 – Pipeline CTM Data Transaction Context                          | 69 |
| Table 54 – Pipeline CTM Data Field Validations                            | 70 |
| Table 55 – Pineline CTM Data Process Validations                          | 70 |

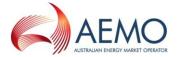

#### 1 INTRODUCTION

#### 1.1 Purpose

This document is an addendum to the STTM Participant Build Pack and provides further detail regarding the rules of data exchange between AEMO and participants in the context of the Short Term Trading Market (STTM).

#### 1.2 Audience

The primary audience for this document are business users and IT developers of the participants, and AEMO business users and IT developers involved in the design and implementation of STTM.

#### 1.3 Scope

This document describes the data and associated validations that form all of the B2M CSV transactions supported by AEMO STTM systems. This should be read in conjunction with the STTM Participant Build Pack Business Validations Addendum document. Note that it is not within the scope of this document to list and describe all the obligations STTM participants have to provide data to AEMO. The STTM Rules and Procedure remain the definitive source of those obligations. This version covers all approved transaction and changes and is current up to 1 December 2011.

#### 1.4 Related Documents

| Ref. | Document Name                  | Ver. | ShareDocs                        | Comments             |
|------|--------------------------------|------|----------------------------------|----------------------|
| 1    | STTM Rules                     | NA   |                                  | Market Start Version |
| 2    | STTM Reports<br>Specifications | 12   | STTMReport<br>sSpecs             |                      |
| 3    | STTM Participant Build<br>Pack | 16   | STTMPartici<br>pantBuildPa<br>ck |                      |
| 4    | STTM Procedures                | NA   |                                  | Market Start Version |

Table 1 - Related Documents

v7 14 December 2012 Page 8 of 71

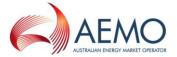

#### 1.5 Definitions, Acronyms and Abbreviations

| Term    | Description                                                                                                    |
|---------|----------------------------------------------------------------------------------------------------|
| AEST    | Australian Eastern Standard Time                                                                                                    |
| ASCII   | American Standard Code for Information Interchange. A standard coding scheme that assigns numeric values to letters, numbers, punctuation marks, and control characters, to achieve compatibility among different computers and peripherals |
| CSV     | Comma-Separated Values, a comma delimited text                                                                                                    |
| D-1     | In reference to a gas day D, the (calendar unless otherwise specified) day before that gas day.                                                                                                    |
| D+1     | In reference to a gas day D, the (calendar unless otherwise specified) day after that gas day.                                                                                                    |
| GJ      | 1000 Mega Joules, 10 <sup>9</sup> Joules, Joule is a unit of energy                                                                                                    |
| М       | Mandatory, in the context of this document, indicates that the field's value must be provided                                                                                                    |
| MIS     | Market Information System                                                                                                    |
| TRN     | Trading Right Number                                                                                                    |
| CRN     | Contract Registration Number (Identifies Registered Facility or Distribution Services)                                                                                                    |
| NR      | Not required, in the context of this document, indicates that the value will be ignored by the parsing application even if it is provided                                                                                                   |
| 0       | Optional, in the context of this document, indicates that a field's value need not be provided, but will be processed if provided                                                                                                    |
| SIP     | STTM Interface Protocol                                                                                                    |
| STTM    | Short Term Trading Market                                                                                                    |
| UML     | Unified Modelling Language                                                                                                    |
| S-WEX   | This is the STTM – Web Exchanger, an AEMO application that allows STTM Participants to submit information to AEMO interactively.                                                                                                    |
| S-WEXIE | This is the STTM Web Exchanger Interface Engine application that allows STTM Participants to submit information to AEMO via CSV files.                                                                                                    |
| FTP     | File Transfer Protocol (FTP) is a standard <u>network protocol</u> used to exchange and manipulate files over an <u>Internet Protocol</u> computer network, such as the <u>Internet</u>                                                     |
| HTTP    | Hyper Text Transfer Protocol -The internet protocol used for information exchange between web clients and web servers.                                                                                                    |

**Table 2 - Definitions** 

#### 1.6 Overview and Structure

This document comprises the following sections:

- Introduction outlines the purpose of this Participant Build Pack addendum, the intended audience, and scope.
- Transactions contains the general requirements and external interface specifications for the Short Term Trading Market.

v7 14 December 2012 Page 9 of 71

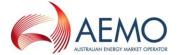

## 2 TRANSACTION PROCESSING and VALIDATION

#### 2.1 STTM CSV Transactions

| ID | Transaction                                      | Submitter                                    | Recipient | File Type                     | STTM Rules<br>Section<br>Reference <sup>1</sup> |
|----|--------------------------------------------------|----------------------------------------------|-----------|-------------------------------|-------------------------------------------------|
| 1  | Ex Ante Bids and Offers                          | STTM Shipper or<br>STTM User                 | AEMO      | BID, OFR                      | 406, 407, 408,<br>410                           |
| 2  | Price Taker<br>Bids                              | STTM User                                    | AEMO      | PTW                           | 409, 410                                        |
| 3  | Contingency<br>Gas Bids<br>and Offers            | STTM<br>Shipper or<br>STTM User              | AEMO      | CGB, CGO                      | 435, 436                                        |
| 4  | Facility Hub<br>Capacity                         | STTM<br>Facility<br>Operator                 | AEMO      | FHC                           | 414                                             |
| 5  | Facility<br>Allocation                           | Facility<br>Allocation<br>Agent              | AEMO      | PAD,PAU,<br>PAP, PAF, PAR     | 419                                             |
| 6  | Registered<br>Service<br>Allocation              | Registered<br>Service<br>Allocation<br>Agent | AEMO      | TPD,TPU, TPP,<br>TPF, TPR     | 420                                             |
| 7  | MOS Step<br>Allocation                           | Facility<br>Operator                         | AEMO      | MSD,MSU,<br>MSP, MSF,<br>MSR  | 419, 421                                        |
| 8  | Market Schedule<br>Variation                     | STTM Shipper or<br>STTM User                 | AEMO      | MSV, MVC                      | 423                                             |
| 9  | Data Confirmation                                | Facility Operator                            | AEMO      | CFM                           |                                                 |
| 10 | Deemed STTM<br>Distribution System<br>Allocation | Faciilty Operator                            | AEMO      | NAD, NAU,<br>NAP, NAF,<br>NAR | STTM<br>Procedures<br>Section 7.2.7             |
| 11 | Pipeline CTM Data                                | Facility Operator                            | AEMO      | CTD, CTU,<br>CTP, CTF, CTR    | STTM<br>Procedures<br>Section 7.2.6             |

**Table 3 - STTM CSV Transactions** 

7 14 December 2012 Page 10 of 71

<sup>&</sup>lt;sup>1</sup> Referenced to the STTM Rules and Procedures as applicable on 1 December 2011

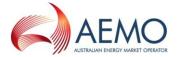

# 2.2 Data dictionary

| Field Name         | Data Type     | Description                                                                                                    |             | Relevant<br>File Type<br>Descriptor                         |
|--------------------|---------------|----------------------------------------------------------------------------------------------------|-------------|-------------------------------------------------------------|
| allocationquantity | numeric(18,9) | The flow quantity for the facility expressed in GJ                                                                                                    |             | PAD,PAU,<br>PAF, PAP,<br>PAR, TPD,<br>TPU, TPF,<br>TPP, TPR |
| commencementdate   | datetime      | Value                                                                                                    | Description | BID, OFR,<br>CGB, CGO                                       |
|                    |               | YYYY-MM-DD  Gas day date when the record takes effect. Any time component supplied will be ignored and this date is inclusive.  Example:  2009-02-24 2008-12-01 |             |                                                             |
| comments           | varchar(255)  | Comments associated with the Contingency Gas bid or offer.                                                                                                    |             | CGB, CGO                                                    |
| consumedenergygj   | numeric(18,9) | The metered energy quantity for the CTM.                                                                                                    |             | CTD, CTU,<br>CTP, CTF,<br>CTR                               |

7 14 December 2012 Page 11 of 71

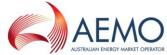

|                        |                                                                                                    |                                                                                                    |                                | MSV, MVC                      |
|------------------------|----------------------------------------------------------------------------------------------------|----------------------------------------------------------------------------------------------------|--------------------------------|-------------------------------|
| counterpartyfacilityid | ounterpartyfacilityid varchar(10) The Facility (or hub) Identifier for the Counter-party to the MSV: |                                                                                                    |                                |                               |
|                        |                                                                                                    | <ul> <li>SEAGAS</li> <li>Australia</li> </ul>                                                         | S (South East<br>Gas pipeline) |                               |
|                        |                                                                                                    | pipeline)                                                                                             | oomba to Sydney                |                               |
|                        |                                                                                                    | MAP     Adelaide                                                                                      |                                |                               |
|                        |                                                                                                    | Pipeline)                                                                                             | (Eastern Gas  Rosalind Park    |                               |
|                        |                                                                                                    | production<br>Sydney (                                                                                | n facility,                    |                               |
|                        |                                                                                                    | RBP (Ro<br>Pipeline)                                                                                  | oma to Brisbane                |                               |
|                        |                                                                                                    |                                                                                                    | 11<br>ion service<br>dney hub) |                               |
|                        |                                                                                                    | <ul> <li>NETADL<br/>(distribut)<br/>at the<br/>hub)</li> </ul>                                        |                                |                               |
|                        |                                                                                                    | NETBRI <sup>2</sup> facility)                                                                         | I (Brisbane hub                |                               |
| counterpartyid         | int                                                                                                  | Trading Particounterparty iden                                                                        | cipant unique<br>htifier       | MSV, MVC                      |
| counterpartytype       | char(3)                                                                                              | Value                                                                                                 | Description                    | MSV, MVC                      |
|                        |                                                                                                    | STH                                                                                                   | STTM Shipper to hub            |                               |
|                        |                                                                                                    | SFH                                                                                                   | STTM Shipper from the hub      |                               |
|                        |                                                                                                    | NAH                                                                                                   | STTM User at the hub           | DAD SALL                      |
| crn                    | varchar(20)                                                                                          | Unique Identifier for Registered Facility or Distribution Service. The format of the CRN is given by: |                                | PAD, PAU,<br>PAF, PAP,<br>PAR |
|                        | XXHYYYYYY where: XX= 'RS' for Registered Service H = Hub Id (1=SYD, 2 = ADL, 3=BRI)                  |                                                                                                    |                                |                               |
|                        |                                                                                                    | the Registered S                                                                                      |                                |                               |
| directioncode          | char(1)                                                                                              | Value                                                                                                 | Description                    | CGB, CGO                      |

v7 14 December 2012 Page 12 of 71

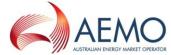

| T Registered Facility Service to the hub  F Registered Facility Service from the hub  A Registered Distribution Service at the hub  duplicatestatus varchar(5) Value Description  Yes If the |       |
|----------------------------------------------------------------------------------------------------|-------|
| Facility Service from the hub  A Registered Distribution Service at the hub  duplicatestatus varchar(5) Value Description  ACK                                                               |       |
| duplicatestatus  Distribution Service at the hub  Value  Description  ACK                                                                                                    |       |
| varonar(o)                                                                                                    |       |
| Yes If the                                                                                                    | , MCK |
| transaction id is duplicated                                                                                                    |       |
| No If the transaction id is not duplicated                                                                                                    |       |
| eventcode int Event code is a numeric value representing the error.                                                                                                    | , MCK |
| Example:                                                                                                    |       |
| 91                                                                                                    |       |
| eventcodedescription varchar(256) Event code description describes the event code in question.                                                                                               | , MCK |
| Example:                                                                                                    |       |
| Gas quantities must not have decimal places                                                                                                    |       |
| eventcontext varchar(256)    Event context is an optional value giving more information about the Event.   ACK                                                                               | , MCK |
| eventseverity varchar(15) Value Description ACK                                                                                                    | , MCK |
| Information If the error level is acceptable                                                                                                    |       |
| Warning If the error needs further attention                                                                                                    |       |
| Error The transaction is in Error and hence cannot be processed                                                                                                    |       |
|                                                                                                    |       |
| by an allocation agent.  facility bub capacity int STTM Capacity of the Facility FHC                                                                                                    |       |

7 14 December 2012 Page 13 of 71

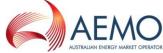

|                    |             |                                                                                                    |                                                                                                    | FUO 665                                                                           |
|--------------------|-------------|----------------------------------------------------------------------------------------------------|----------------------------------------------------------------------------------------------------|-----------------------------------------------------------------------------------|
| facilityid         | varchar(10) | 'MSP' — Moo pipeline 'EGP' — Easte (EGP) pipeline to MAP' — Moor pipeline 'SEAGAS' — SGas pipeline to Martine Sydney Hone 'NETSYD1' — Dat the Sydney Hone 'NETADL1' — Dat the Adelaide Martine Adelaide Martine Sydney Hone 'NETABRI1' — Facility 'NETXBRI2' — Gueensland Distribution 'NETXBRI3' — Bound Distribution 'NETYBRI4' Sware Deemed Distribution 'NETYBRI6' Loeemed Distribution 'NETYBRI6' Loeemed Distribution 'N | South East Aust. Adelaide Id Park production Distribution service Id Brisbane Hub In South East In South East In South East In System In It I System I Son Island Facility I System I Son Island Facility I System I System I Son Island Facility I System I System I Son Island Facility I System I Son Island Facility I System I System I System I System I System I System I System I System I System I System I System I System I Contingency | FHC, CGB,<br>CGO, PAD,<br>PAU, PAF,<br>PAP, PAR,<br>TPD, TPU,<br>TPF, TPP,<br>TPR |
| filetypedescriptor | char(3)     | Value                                                                                                    | Description                                                                                                    | This will be                                                                      |
|                    |             | BID                                                                                                    | Ex Ante Bid data                                                                                                    | used to identify the transaction                                                  |
|                    |             | OFR                                                                                                    | Ex Ante Offer data                                                                                                    | type.                                                                             |
|                    |             | CGB                                                                                                    | Contingency<br>Bids                                                                                                    |                                                                                   |
|                    |             | CGO                                                                                                    | Contingency<br>Offer                                                                                                    |                                                                                   |
|                    |             | PTW                                                                                                    | Price Taker Bid data                                                                                                    |                                                                                   |
|                    |             | FHC                                                                                                    | Facility Hub<br>Capacity data                                                                                                    |                                                                                   |
|                    |             | MSV                                                                                                    | Market<br>Schedule<br>Variation<br>Submission<br>data                                                                                                    |                                                                                   |

v7 14 December 2012 Page 14 of 71

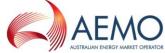

| <br> | AUSTRALIAN ENERGY MARKET OPERATOR                       |
|------|---------------------------------------------------------|
| MVC  | Market<br>Schedule<br>Variation<br>Confirmation<br>data |
| PAD  | Facility Allocation data (Daily)                        |
| PAU  | Facility<br>Allocation data<br>(Update)                 |
| PAF  | Facility<br>Allocation data<br>(Final)                  |
| PAP  | Facility Allocation data (Preliminary)                  |
| PAR  | Facility<br>Allocation data<br>(Revision)               |
| MCK  | Message<br>Acknowledgem<br>ent                          |
| ACK  | Transaction<br>Acknowledgem<br>ent                      |
| MSD  | MOS Step<br>Allocation data<br>(Daily)                  |
| MSU  | MOS Step<br>Allocation data<br>(Update)                 |
| MSF  | MOS Step<br>Allocation data<br>(Final)                  |
| MSP  | MOS Step<br>Allocation data<br>(Preliminary)            |
| MSR  | MOS Step<br>Allocation data<br>(Revision)               |
| NAD  | Deemed STTM Distribution System Allocation (Daily)      |
| NAU  | Deemed STTM Distribution System Allocation (Update)     |

v7 14 December 2012 Page 15 of 71

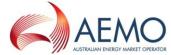

|         | 1        | T     | 1                                                                  | <u> </u>  |
|---------|----------|-------|--------------------------------------------------------------------|-----------|
|         |          | NAP   | Deemed STTM Distribution System Allocation (Preliminary)           |           |
|         |          | NAF   | Deemed STTM Distribution System Allocation (Final)                 |           |
|         |          | NAR   | Deemed STTM Distribution System Allocation (Revision)              |           |
|         |          | CTD   | Pipeline CTM<br>Data (Daily)                                       |           |
|         |          | СТИ   | Pipeline CTM<br>Data (Update)                                      |           |
|         |          | СТР   | Pipeline CTM<br>Data<br>(Preliminary)                              |           |
|         |          | CTF   | Pipeline CTM<br>Data (Final)                                       |           |
|         |          | CTR   | Pipeline CTM<br>Data (Revision)                                    |           |
|         |          | TPD   | Registered<br>Facility Service<br>Allocation data<br>(Daily)       |           |
|         |          | TPU   | Registered<br>Facility Service<br>Allocation data<br>(Update)      |           |
|         |          | TPF   | Registered<br>Facility Service<br>Allocation data<br>(Final)       |           |
|         |          | TPP   | Registered<br>Facility Service<br>Allocation data<br>(Preliminary) |           |
|         |          | TPR   | Registered<br>Facility Service<br>Allocation data<br>(Revision)    |           |
|         |          | CFM   | Data<br>Confirmation                                               |           |
| gasdate | datetime | Value | Description                                                        | FHC, PAD, |

7 14 December 2012 Page 16 of 71

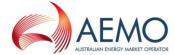

|                           |               | YYYY-MM-DD                                                                                                    | Gas day date that the data is relevant to.  Example: 2009-02-24 2008-12-01 | PAU, PAF, PAP, PAR, TPD, TPU, TPF, TPP, TPR, MSD,MSU, MSF,MSP, MSR, MSV, MVC, NAD, NAU, NAP, NAF, NAR, CTD, CTU, CTP, CTF, CTR ACK, MCK, |
|---------------------------|---------------|----------------------------------------------------------------------------------------------------|----------------------------------------------------------------------------|----------------------------------------------------------------------------------------------------|
| initiatingmessageid       | varchar(30)   | Market Partici<br>transaction.<br>Example:<br>ABCD-1234                                                                                                    | supplied by the pant for the                                               | CFM                                                                                                    |
| marketcode                | char(4)       | Value                                                                                                    | Description                                                                | All                                                                                                    |
|                           |               | STTM                                                                                                    | Short Term<br>Trading Market                                               |                                                                                                    |
| mirn                      | varchar(10)   | Meter Installation Registration<br>Number                                                                                                    |                                                                            | CTD, CTU,<br>CTP, CTF,<br>CTR                                                                                                    |
| mosquantity               | numeric(18,9) | Market Operator Service Quantity expressed in GJ.                                                                                                    |                                                                            | PAD, PAU,<br>PAF, PAP,<br>PAR                                                                                                    |
| mosstepallocationquantity | numeric(18,9) | Market Operator Service step<br>Allocation Quantity expressed in<br>GJ.                                                                                                    |                                                                            | MSD, MSU,<br>MSF, MSP,<br>MSR                                                                                                    |
| mosstackid                | int           | Market Operator Service stack Identifier.                                                                                                    |                                                                            | MSD, MSU,<br>MSF, MSP,<br>MSR                                                                                                    |
| mosstepid                 | int           | Market Operator Service step Identifier                                                                                                    |                                                                            | MSD, MSU,<br>MSF, MSP,<br>MSR                                                                                                    |
| msvquantity               | numeric(18,9) | Market Schedule Variation Quantity expressed in GJ                                                                                                    |                                                                            | MSV, MVC                                                                                                    |
| msvid                     | int           | The AEMO identifier for a submitted Market Schedule Variation                                                                                                    |                                                                            | MVC                                                                                                    |
| msvstatus                 | char(10)      | This is the status used in MSV confirmation transactions. A valid MSV confirmation transaction will set the status of the target MSV based on this field. Valid values are 'REJECT' and 'CONFIRM' |                                                                            | MVC                                                                                                    |
| msvtype                   | char(1)       | Value                                                                                                    | Description                                                                | MSV, MVC                                                                                                    |
| -                         | •             | •                                                                                                    | •                                                                          | •                                                                                                    |

v7 14 December 2012 Page 17 of 71

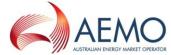

|                       | T             | 1                                                                                                    | // A                                              | ustralian energy market operator |
|-----------------------|---------------|----------------------------------------------------------------------------------------------------|---------------------------------------------------|----------------------------------|
|                       |               | I                                                                                                    | Increase the submitter's modified market schedule |                                  |
|                       |               | D                                                                                                    | Decrease the submitter's modified market schedule |                                  |
| networkidentifier     | varchar(20)   | Deemed STT<br>System (Network                                                                                         |                                                   | NAD, NAU,<br>NAP, NAF,<br>NAR    |
| participantidentifier | varchar(20)   | STTM Participant                                                                                                    | t Identifier                                      | NAD, NAU,<br>NAP, NAF,<br>NAR    |
| qualityid             | int           | Quality identifier for CTM data: 205 : Normal – Actual Read - PO 206 : Estimated - PO 207 : Substituted - PO          |                                                   | CTD, CTU,<br>CTP, CTF,<br>CTR    |
| quantity              | numeric(18,9) | The distribution system (hub) flow quantity expressed in MJ.  Example:  2.200000000  4.560000000                      |                                                   | NAD, NAU,<br>NAP, NAF,<br>NAR    |
| quantity              | int           | The flow quantity expressed in GJ.  Example: 20000 30000                                                              |                                                   | PTW                              |
| receiptdatetime       | datetime      | Receipt Date is the date time when the acknowledgement is created.  Example:  2009-02-15T06:47:05                     |                                                   | ACK, MCK                         |
| receiptid             | varchar(30)   | Receipt Id is the Acknowledgement Id given by Market Operator for the transaction initiated.  Example:  AEMO-ACK-1234 |                                                   | ACK, MCK                         |
|                       |               |                                                                                                    |                                                   |                                  |

v7 14 December 2012 Page 18 of 71

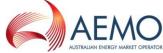

|                     |               |                                                                                                    | - // A                                                                                                    | USTRALIAN ENERGY MARKET OPERATOR |
|---------------------|---------------|----------------------------------------------------------------------------------------------------|----------------------------------------------------------------------------------------------------|----------------------------------|
|                     |               | Accept                                                                                                    | If the validation passes                                                                                                    |                                  |
|                     |               | Reject                                                                                                    | If the validation fails                                                                                                    |                                  |
| stepxxprice         | numeric(15,4) | Step price in AUI to the Bid/Offer step number from Example: 5.0000 3.5000                                                                                                    | Step. 'xx' is the                                                                                                    | BID, OFR,<br>CGB, CGO            |
| stepxxquantity      | int           | Step quantity excorresponding to 'xx' is the step no 10.                                                                                                    | the Bid Step.                                                                                                    | BID, OFR,<br>CGB, CGO            |
| submitterid         | int           | Id of the party su<br>Schedule Variatio                                                                                                    |                                                                                                    | MSV, MVC                         |
| submittertype       | char(3)       | Value                                                                                                    | Description                                                                                                    | MSV, MVC                         |
|                     |               | STH                                                                                                    | Shipper to the hub                                                                                                    |                                  |
|                     |               | SFH                                                                                                    | Shipper from the hub                                                                                                    |                                  |
|                     |               | NAH                                                                                                    | STTM User at the hub                                                                                                    |                                  |
| submitterfacilityid | varchar(10)   | <ul> <li>MSP (Mopipeline)</li> <li>MAP         Adelaide</li> <li>EGP (Pipeline)</li> <li>ROS (Iproduction Sydney General Sydney General Sydn</li></ul> | (South East Gas pipeline) omba to Sydney  (Moomba to pipeline) (Eastern Gas  Rosalind Park facility, ias) ma to Brisbane  1 on service dney hub) | MSV, MVC                         |

7 14 December 2012 Page 19 of 71

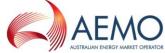

| tamain atian data | -l-t-tim-     | Value                                                                                                    | Danamintian                                                                                                    | BID, OFR,                          |
|-------------------|---------------|----------------------------------------------------------------------------------------------------|----------------------------------------------------------------------------------------------------|------------------------------------|
| terminationdate   | datetime      | YYYY-MM-DD                                                                                                    | Description  Gas day date when the record ceases to take effect and this date is inclusive.  Example:  2009-02- 24  2008-12- 01                                                        | CGB, CGO                           |
| trn               | varchar(20)   | Trading Right Nur format – XXHYYY:  XX= 'TR' for Trad H = Hub Id (1=SY 3=BRI) YYYYYY = numer identifier for Register for a Trading Right a Registered Serve E.g. for a registered CRN = RS10000 possible TRNs matter TR1000001001 CRN TR1000001002 | ing Right D, 2 = ADL, ric unique stered Service. ique identifier associated to rice ed service with 01 for Hub 1, ay be: = 1 <sup>st</sup> TRN for RS1000001 = 2 <sup>nd</sup> TRN for | PTW, TPD,<br>TPF, TPP,<br>TPU, TPR |
| ucmosquantity     | numeric(18,9) | CRN TR1000001003 CRN RS1000001 Overrun Market C Quantity expresse                                                                                                    | Operator Service                                                                                                    | PAD, PAU,<br>PAF, PAP,<br>PAR      |

v7 14 December 2012 Page 20 of 71

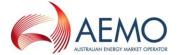

#### 2.3 Ex Ante Bids and Offers

A Trading Participant may submit Ex Ante (applies to D-1, D-2 and D-3 schedules) Bids and Offers to AEMO via a CSV file. AEMO sends the ACK/NACK depending upon the initial validation results. Subsequent validation is performed on the data and a transaction acknowledgement is sent to the Trading Participant.

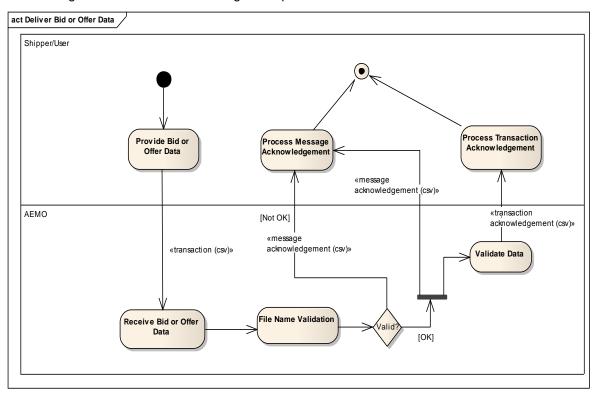

Figure 1 - Ex Ante Bid/Offer Interface - Activity Diagram

| Field name       | M/O/NR | Description                                                                                                    |
|------------------|--------|----------------------------------------------------------------------------------------------------|
| commencementdate | M      | Start gas date from which the bid or offer will apply, e.g. 2009-02-12. Can be sourced from INT706             |
| terminationdate  | M      | End gas date up to and including which the bid or offer will apply, e.g. 2009-02-15 Can be sourced from INT706 |
| trn              | M      | Trading Right Number in the format – XXHYYYYYZZZ. Can be sourced from INT706                                   |
| step01price      | M      | 1 <sup>st</sup> bid step price                                                                                 |
| step01quantity   | М      | 1 <sup>st</sup> bid step quantity                                                                              |
| step02price      | 0      | 2 <sup>nd</sup> bid step price                                                                                 |
| step02quantity   | 0      | 2 <sup>nd</sup> bid step quantity                                                                              |
| step03price      | 0      | 3 <sup>rd</sup> bid step price                                                                                 |
| step03quantity   | 0      | 3 <sup>rd</sup> bid step quantity                                                                              |
| step04price      | 0      | 4 <sup>th</sup> bid step price                                                                                 |
| step04quantity   | 0      | 4 <sup>th</sup> bid step quantity                                                                              |
| step05price      | 0      | 5 <sup>th</sup> bid step price                                                                                 |

v7 14 December 2012 Page 21 of 71

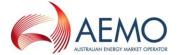

| Field name     | M/O/NR | Description                        |
|----------------|--------|------------------------------------|
| step05quantity | 0      | 5 <sup>th</sup> bid step quantity  |
| step06price    | 0      | 6 <sup>th</sup> bid step price     |
| step06quantity | 0      | 6 <sup>th</sup> bid step quantity  |
| step07price    | 0      | 7 <sup>th</sup> bid step price     |
| step07quantity | 0      | 7 <sup>th</sup> bid step quantity  |
| step08price    | 0      | 8 <sup>th</sup> bid step price     |
| step08quantity | 0      | 8 <sup>th</sup> bid step quantity  |
| step09price    | 0      | 9 <sup>th</sup> bid step price.    |
| step09quantity | 0      | 9 <sup>th</sup> bid step quantity  |
| step10price    | 0      | 10 <sup>th</sup> bid step price.   |
| step10quantity | 0      | 10 <sup>th</sup> bid step quantity |

**Table 5 - Ex Ante Bid Interface Format** 

| Field name       | M/O/NR | Description                                                                         |
|------------------|--------|-------------------------------------------------------------------------------------|
| commencementdate | М      | Start gas date from which the bid or offer will apply, e.g. 2009-02-12              |
| terminationdate  | М      | End gas date up to and including which the bid or offer will apply, e.g. 2009-02-15 |
| trn              | М      | Trading Right Number in the format – XXHYYYYYZZZ                                    |
|                  |        | Can be sourced from INT706                                                          |
| step01price      | М      | 1 <sup>st</sup> offer step price                                                    |
| step01quantity   | М      | 1 <sup>st</sup> offer step quantity                                                 |
| step02price      | 0      | 2 <sup>nd</sup> offer step price                                                    |
| step02quantity   | 0      | 2 <sup>nd</sup> offer step quantity                                                 |
| step03price      | 0      | 3 <sup>rd</sup> offer step price                                                    |
| step03quantity   | 0      | 3 <sup>rd</sup> offer step quantity                                                 |
| step04price      | 0      | 4 <sup>th</sup> offer step price                                                    |
| step04quantity   | 0      | 4 <sup>th</sup> offer step quantity                                                 |
| step05price      | 0      | 5 <sup>th</sup> offer step price                                                    |
| step05quantity   | 0      | 5 <sup>th</sup> offer step quantity                                                 |
| step06price      | 0      | 6 <sup>th</sup> offer step price                                                    |
| step06quantity   | 0      | 6 <sup>th</sup> offer step quantity                                                 |
| step07price      | 0      | 7 <sup>th</sup> offer step price                                                    |
| step07quantity   | 0      | 7 <sup>th</sup> offer step quantity                                                 |
| step08price      | 0      | 8 <sup>th</sup> offer step price                                                    |
| step08quantity   | 0      | 8 <sup>th</sup> offer step quantity                                                 |
| step09price      | 0      | 9 <sup>th</sup> offer step price.                                                   |

v7 14 December 2012 Page 22 of 71

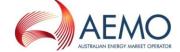

| Field name     | M/O/NR | Description                          |
|----------------|--------|--------------------------------------|
| step09quantity | 0      | 9 <sup>th</sup> offer step quantity  |
| step10price    | 0      | 10 <sup>th</sup> offer step price.   |
| step10quantity | 0      | 10 <sup>th</sup> offer step quantity |

**Table 6 - Ex Ante Offer Interface Format** 

| Trigger                            | This transaction is initiated by a Trading Participant when they intend to bid or offer gas in the STTM.                                                                                                    |
|------------------------------------|----------------------------------------------------------------------------------------------------|
| STTM Rules<br>Section<br>Reference | 406, 407, 408, 410                                                                                                    |
| Pre-condition                      | The Trading Participant must hold a valid Trading Right for the days for which the bid or offer is submitted and must have decided the cumulative quantities and prices at which the gas is to be offered or bid. |
| Post-condition                     | The Trading Participant's submitted bid or offer is validated and stored in the STTM systems for use in scheduling.                                                                                               |

Table 7 – Ex Ante Bid/Offer Transaction Context

| Field            | Validation<br>Name             | Event Code                                                    | Description                                                                                                    |
|------------------|--------------------------------|---------------------------------------------------------------|----------------------------------------------------------------------------------------------------|
| commencementdate | Date range validation.         | 4004                                                          | Commencement date must be less than or equal to the termination date of the record.                                                                                           |
| commencementdate | Schedule cut off validation.   | 4204, 4205 & 4304,<br>4305 for bid and offer<br>respectively. | The transaction must be submitted by no later than Gas Day Start + 5:30 Hours on the gas date before the Commencement date.                                                   |
| trn              | Trading<br>Right<br>Validation | 4201 & 4301 for bid and offer respectively.                   | The Trading Right Number must be that of a Trading Right in the STTM Systems and must be cover ALL of the days covered by the commencement and termination dates (inclusive). |

7 14 December 2012 Page 23 of 71

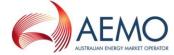

| Field           | Validation<br>Name             | Event Code                                                          | Description                                                                                                    |
|-----------------|--------------------------------|---------------------------------------------------------------------|----------------------------------------------------------------------------------------------------|
| step(n)price    | Step Price<br>Validation       | 4213, 4215, 4212 & 4313,4314,4312 for bid and offer respectively.   | Prices (\$/GJ) may be entered up to a maximum of four decimal places.                                                                                                    |
|                 |                                |                                                                     | Price must be >= Minimum Market Price and <= Market Price Cap.                                                                                                    |
|                 |                                |                                                                     | Price must increase with increasing <b>offer</b> quantity.                                                                                                    |
|                 |                                |                                                                     | Price must decrease with increasing <b>bid</b> quantity.                                                                                                    |
| step(n)quantity | Step<br>Quantity<br>Validation | 4209, 4210, 4211 & 4309, 4310, 4311 for bid and offer respectively. | Step Quantity must be greater than or equal to 0.                                                                                                    |
|                 |                                |                                                                     | Step Quantity must not have any decimal places.                                                                                                    |
|                 |                                |                                                                     | Step Quantity associated with step n must be greater than the quantity associated with step n-1                                                                                                    |
|                 |                                |                                                                     | Cumulative offer quantity must not exceed the Trading Right Capacity of the nominated Trading Right (referred to by the TRN in the submission).                                                                                 |
|                 |                                |                                                                     | Cumulative bid quantity must not exceed the Trading Right Capacity of the nominated Trading Right (referred to by the TRN in the submission) less the Price Taker Bid quantity for that TRN for that gas day already submitted. |

Table 8 - Ex Ante Bid/Offer Field Validations

| Validation                             | Event Code                                | Description                                              |
|----------------------------------------|-------------------------------------------|----------------------------------------------------------|
| Minimum number of Price Quantity Steps | 4207, 4307 for bid and offer respectively | The first Price\Quantity step must have non-null values. |
| Contiguous Steps                       | 4208, 4308 for bid and offer respectively | Step Price\Quantity values must be contiguous            |

7 14 December 2012 Page 24 of 71

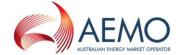

| Validation                                  | Event Code | Description                                                                                                    |
|---------------------------------------------|------------|----------------------------------------------------------------------------------------------------|
| Bidding by<br>suspended<br>STTM Users       | 4216       | If an ex ante bid is submitted with a selected Trading Right that is associated with a Registered Distribution Service AND if the submitting Trading Participant is suspended in the role of 'STTM User' at the associated hub for one or more gas days of the bid, the system will reject the entire ex ante bid. |
| Bidding by<br>suspended<br>STTM<br>Shippers | 4217       | If an ex ante bid is submitted with a selected Trading Right that is associated with a Registered Facility Service AND if the submitting Trading Participant is suspended in the role of 'STTM Shipper' at the associated hub for one or more gas days of the bid, the system will reject the entire ex ante bid.  |
| Single record per file                      | 4008       | Only one Ex Ante Bid or Offer is allowed per file.                                                                                                    |

Table 9 - Ex Ante Bid/Offer Process Validations

7 14 December 2012 Page 25 of 71

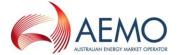

#### 2.4 Price Taker Bids

A Trading Participant may submit Price Taker Bids to AEMO via a CSV file. AEMO sends the ACK/NACK depending upon the initial validation results. Subsequent validation is performed on the data and a transaction acknowledgement is sent to the Trading Participant.

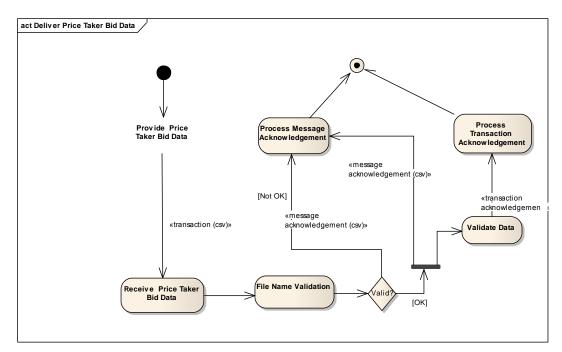

Figure 2 – Price Taker Bid Interface – Activity Diagram

| Field name | M/O/NR | Description                                                      |
|------------|--------|------------------------------------------------------------------|
| gasdate    | M      | Gas date for which the price taker bid will apply                |
| trn        | M      | Trading Right Number in the format – XXHYYYYYZZZ                 |
| quantity   | M      | Amount of gas requested for the gas date at the hub market price |

Table 10 - Price Taker Bid Interface Format

| Trigger                            | This transaction is initiated by a Trading Participant when they intend to bid for gas at the hub market price in the STTM.                                         |
|------------------------------------|----------------------------------------------------------------------------------------------------|
| STTM Rules<br>Section<br>Reference | 409                                                                                                    |
| Pre-condition                      | The Trading Participant must hold a valid Trading Right for the days for which the price taker bid is submitted and must have decided the quantity of gas required. |
| Post-condition                     | The Trading Participant's submitted price taker bid is validated and stored in the STTM systems for use in scheduling.                                              |

Table 11 - Price Taker Bid Transaction Context

v7 14 December 2012 Page 26 of 71

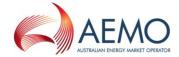

| Field    | Validation<br>Name                                             | Event Code | Description                                                                                                    |
|----------|----------------------------------------------------------------|------------|----------------------------------------------------------------------------------------------------|
| gasdate  | Gas Date<br>Validation                                         | 4404, 4405 | The transaction must be submitted by no later than Gas Day Start + 5:30 Hours on the gas date before the Price Taker Bid gas date.                                                                                                    |
| trn      | Trading<br>Right<br>Validation                                 | 4402, 4406 | The Trading Right Number (TRN) must be that of a valid Trading Right in the STTM Systems and must be valid for the gas date                                                                                                    |
| quantity | Step<br>Quantity<br>Validation                                 | 4407       | Quantity must be greater than or equal to 0.  Quantity must not have any decimal places.                                                                                                    |
| quantity | Step<br>Quantity<br>Trading<br>Right<br>Capacity<br>Validation | 4408       | Quantity must not exceed the Trading Right Capacity of the nominated Trading Right (referred to by the TRN in the submission) LESS the maximum step quantity for the most recently submitted ex ante bid for the same gas day and Trading Right. |

Table 12 - Price Taker Bid Field Validations

| Validation             | Event Code | Description                                   |
|------------------------|------------|-----------------------------------------------|
| Single record per file |            | Only one Price Taker Bid is allowed per file. |

Table 13 - Price Taker Bid Process Validations

7 14 December 2012 Page 27 of 71

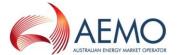

#### 2.5 Contingency Gas Bids and Offers

A Trading Participant may submit Contingency Gas (applies to d-1, d-2 and d-3) Bids and Offers to AEMO via a CSV file. AEMO sends the ACK/NACK depending upon the initial validation results. Subsequent validation is performed on the data and a transaction acknowledgement is sent to the Trading Participant.

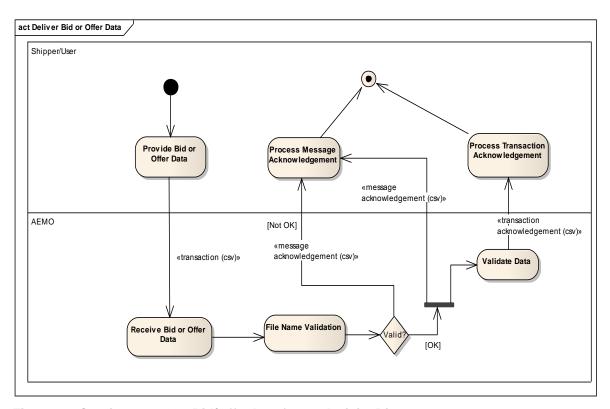

Figure 3 – Contingency Gas Bid/Offer Interface – Activity Diagram

| Field name       | M/O/NR | Description                                                                       |
|------------------|--------|-----------------------------------------------------------------------------------|
| commencementdate | М      | Start gas date from which the CG bid will apply.                                  |
| terminationdate  | M      | End gas date up to and including which the CG bid will apply.                     |
| facilityid       | М      | Facility identifier for which the CG bid will apply                               |
| directioncode    | M      | describes the flow direction of the CG bid (to the hub, from the hub, at the hub) |
| comments         | 0      | Optional comments relating to the contingency gas bid/offer                       |
| step01price      | М      | 1 <sup>st</sup> bid step price                                                    |
| step01quantity   | M      | 1 <sup>st</sup> bid step quantity                                                 |
| step02price      | 0      | 2 <sup>nd</sup> bid step price                                                    |
| step02quantity   | 0      | 2 <sup>nd</sup> bid step quantity                                                 |
| step03price      | 0      | 3 <sup>rd</sup> bid step price                                                    |

v7 14 December 2012 Page 28 of 71

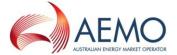

| Field name     | M/O/NR | Description                        |
|----------------|--------|------------------------------------|
| step03quantity | 0      | 3 <sup>rd</sup> bid step quantity  |
| step04price    | 0      | 4 <sup>th</sup> bid step price     |
| step04quantity | 0      | 4 <sup>th</sup> bid step quantity  |
| step05price    | 0      | 5 <sup>th</sup> bid step price     |
| step05quantity | 0      | 5 <sup>th</sup> bid step quantity  |
| step06price    | 0      | 6 <sup>th</sup> bid step price     |
| step06quantity | 0      | 6 <sup>th</sup> bid step quantity  |
| step07price    | 0      | 7 <sup>th</sup> bid step price     |
| step07quantity | 0      | 7 <sup>th</sup> bid step quantity  |
| step08price    | 0      | 8 <sup>th</sup> bid step price     |
| step08quantity | 0      | 8 <sup>th</sup> bid step quantity  |
| step09price    | 0      | 9 <sup>th</sup> bid step price.    |
| step09quantity | 0      | 9 <sup>th</sup> bid step quantity  |
| step10price    | 0      | 10 <sup>th</sup> bid step price.   |
| step10quantity | 0      | 10 <sup>th</sup> bid step quantity |

Table 14 – Contingency Gas Bid Interface Format

| Field name       | M/O/NR | Description                                                                         |
|------------------|--------|-------------------------------------------------------------------------------------|
| commencementdate | M      | Start date from which the CG offer will apply.                                      |
| terminationdate  | M      | End date up to which the CG offer will apply.                                       |
| facilityid       | M      | Facility identifier for which the CG offer will apply                               |
| directioncode    | M      | Describes the flow direction of the CG offer (to the hub, from the hub, at the hub) |
| comments         | 0      | Optional comments relating to the contingency gas offer                             |
| step01price      | М      | 1 <sup>st</sup> offer step price                                                    |
| step01quantity   | M      | 1 <sup>st</sup> offer step quantity                                                 |
| step02price      | 0      | 2 <sup>nd</sup> offer step price                                                    |
| step02quantity   | 0      | 2 <sup>nd</sup> offer step quantity                                                 |
| step03price      | 0      | 3 <sup>rd</sup> offer step price                                                    |
| step03quantity   | 0      | 3 <sup>rd</sup> offer step quantity                                                 |
| step04price      | 0      | 4 <sup>th</sup> offer step price                                                    |
| step04quantity   | 0      | 4 <sup>th</sup> offer step quantity                                                 |
| step05price      | 0      | 5 <sup>th</sup> offer step price                                                    |
| step05quantity   | 0      | 5 <sup>th</sup> offer step quantity                                                 |
| step06price      | 0      | 6 <sup>th</sup> offer step price                                                    |

7 14 December 2012 Page 29 of 71

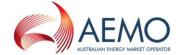

| Field name     | M/O/NR | Description                          |
|----------------|--------|--------------------------------------|
| step06quantity | 0      | 6 <sup>th</sup> offer step quantity  |
| step07price    | 0      | 7 <sup>th</sup> offer step price     |
| step07quantity | 0      | 7 <sup>th</sup> offer step quantity  |
| step08price    | 0      | 8 <sup>th</sup> offer step price     |
| step08quantity | 0      | 8 <sup>th</sup> offer step quantity  |
| step09price    | 0      | 9 <sup>th</sup> offer step price.    |
| step09quantity | 0      | 9 <sup>th</sup> offer step quantity  |
| step10price    | 0      | 10 <sup>th</sup> offer step price.   |
| step10quantity | 0      | 10 <sup>th</sup> offer step quantity |

Table 15 – Contingency Gas Offer Interface Format

| Trigger                            | This transaction is initiated by a Trading Participant, who is a STTM Shipper or User, when they intend to bid or offer for contingency gas in the STTM.                                      |
|------------------------------------|----------------------------------------------------------------------------------------------------|
| STTM Rules<br>Section<br>Reference | 435,436                                                                                                    |
| Pre-condition                      | A valid STTM Shipper or User on the days for which the contingency gas bid or offer is submitted must have decided the quantity of contingency gas they intend to offer or bid into the STTM. |
| Post-condition                     | The STTM Participant's submitted Contingency Gas bid or offer is validated and stored in the STTM systems for use in Contingency Gas scheduling and settlements.                              |

Table 16 – Contingency Gas Bid/Offer Transaction Context

| Field            | Validatio<br>n Name          | Event Code | Description                                                                                                 |
|------------------|------------------------------|------------|----------------------------------------------------------------------------------------------------|
| commencementdate | Date range validation.       | 4004       | Commencement date must be less than or equal to the termination date of the record.                         |
| commencementdate | Schedule cut off validation. | 4702, 4703 | The transaction must be submitted by no later than 6pm EST on the gas date before the Commencement date.    |
| facilityid       | Facility<br>validation       | 4700       | Contingency Gas Bids and Offers must be submitted against valid facilities.                                 |
|                  |                              |            | Contingency Gas Bids and Offers intended to be applied at the hub must be submitted against a specific STTM |

7 14 December 2012 Page 30 of 71

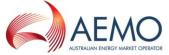

| Field            | Validatio<br>n Name            | Event Code          | Description                                                                                                    |
|------------------|--------------------------------|---------------------|----------------------------------------------------------------------------------------------------|
|                  |                                |                     | distribution system/deemed<br>STTM distribution system<br>when the hub is comprised of<br>multiple STTM distribution<br>systems/deemed STTM<br>distribution systems. |
|                  |                                |                     | 'NETBRI1' must not be used<br>for the submission of<br>Contingency Gas Bids and<br>Offers.                                                                           |
| step(n)price     | Step Price<br>Validation       | 4713,4714,4715,4716 | CG Prices (\$/GJ) may be entered up to a maximum of four decimal places.                                                                                             |
|                  |                                |                     | CG Price must be >=<br>Minimum Market Price and <=<br>Market Price Cap.                                                                                              |
|                  |                                |                     | CG Price must decrease with increasing <b>bid</b> quantity.                                                                                                    |
|                  |                                |                     | CG Price must increase with increasing <b>offer</b> quantity.                                                                                                    |
| step(n) quantity | Step<br>Quantity<br>Validation | 4708, 4709, 4711    | Step Quantity must be greater than or equal to 0.                                                                                                    |
|                  |                                |                     | Step Quantity must not have any decimal places.                                                                                                    |
|                  |                                |                     | Step Quantity associated with step n must be greater than the quantity associated with step n-1                                                                      |

Table 17 - Contingency Gas Bid/Offer Field Validations

| Validation                        | Event Code | Description                                                                                                    |
|-----------------------------------|------------|----------------------------------------------------------------------------------------------------|
| Flow<br>Direction<br>validation   | 4704       | The Contingency Gas Bid/Offer must be associated with a valid directioncode.                                                                                                    |
| Price\Quantity validation         | 4706       | The first Price\Quantity step must have non-null values.                                                                                                    |
| Contiguous Steps                  | 4707       | Step Price\Quantity values must be contiguous.                                                                                                    |
| Suspended STTM<br>User or Shipper | 4717, 4718 | A Trading Participant who is suspended at a hub in the role of STTM User must not bid for Contingency Gas as an STTM User withdrawing gas at that Hub.  A Trading Participant who is |
|                                   |            | suspended at a hub in the role of                                                                                                    |

7 14 December 2012 Page 31 of 71

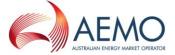

| Validation             | Event Code | Description                                                                                                   |
|------------------------|------------|----------------------------------------------------------------------------------------------------|
|                        |            | STTM Shipper must not bid for<br>Contingency Gas on an STTM Facility<br>shipping gas to or from the that Hub. |
| Single record per file | 4008       | Only one CG bid or offer is allowed per file.                                                                 |

Table 18 – Contingency Gas Bid/Offer Process Validations

7 14 December 2012 Page 32 of 71

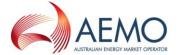

#### 2.6 Facility Hub Capacity

The STTM Facility Operator must provide Facility Hub Capacity Data to AEMO by the provisional and ex ante cut-off times as set out in the NGR and the STTM procedures. AEMO will send the ACK/NACK depending upon the initial validation results. Subsequent validation is performed on the data and a transaction acknowledgement is sent to the STTM Facility Operator.

If the Facility Hub Capacity data fails the validation test, a rejection notice is issued, and the facility operator must resubmit.

If a submission is outside of the high and low validation levels but greater than or equal to zero and less than or equal to the maximum hub capacity the submission can be confirmed by the STTM facility operator (see section 2.11 Data Confirmation). If a submission has not been received by the ex ante cut-off or a submission has not been confirmed by this time, then the submission window is extended for a maximum of one-and-a-half hours or until a valid submission is received or a submission is confirmed.

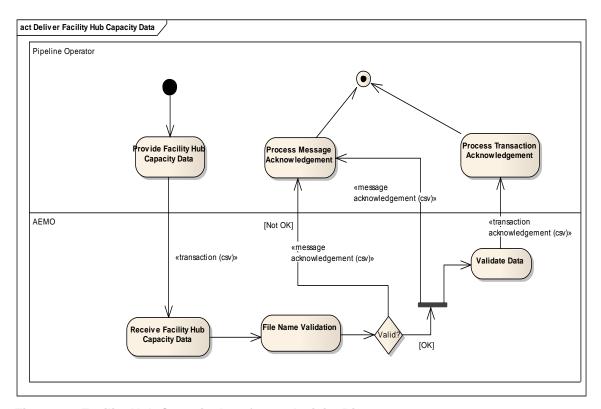

Figure 4 – Facility Hub Capacity Interface – Activity Diagram

| Field name          | M/O/NR | Description                                                        |
|---------------------|--------|--------------------------------------------------------------------|
| facilityid          | M      | Facility identifier for which the facility hub capacity will apply |
| gasdate             | M      | Gas date for which the facility hub capacity will apply            |
| facilityhubcapacity | M      | Facility hub capacity for the gas date for the STTM facility       |

Table 19 - Facility Hub Capacity Interface Format

v7 14 December 2012 Page 33 of 71

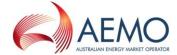

| Trigger                            | This transaction is initiated by a Pipeline Operator to enter the facility hub capacity of each STTM facility (pipeline or storage or production facility) on each hub for the required gas date. |
|------------------------------------|----------------------------------------------------------------------------------------------------|
| STTM Rules<br>Section<br>Reference | 414                                                                                                    |
| Pre-condition                      | The Participant must be the Facility Operator for the STTM facility                                                                                                    |
| Post-condition                     | The Pipeline Operator 's submitted facility hub capacity is validated and stored in the STTM systems for use in scheduling.                                                                       |

**Table 20 – Facility Hub Capacity Transaction Context** 

| Field               | Validation<br>Name                     | Event Code               | Description                                                                                                    |
|---------------------|----------------------------------------|--------------------------|----------------------------------------------------------------------------------------------------|
| facilityid          | Facility Id<br>Validation              | 4805                     | The FacilityId must match the FacilityID of an STTM facility that is active for the gas date.                                                         |
| gasdate             | Gas Date<br>Validation                 | 4801,4807                | Facility Hub Capacity<br>Submission date time<br>must not be later than<br>Gas day Start + 4:30<br>Hours EST on the<br>day preceding the<br>gas date. |
| facilityhubcapacity | Facility Hub<br>Capacity<br>Validation | 4802,4803,4808,4809,4810 | Capacity must be greater than or equal to 0.                                                                                                    |
|                     |                                        |                          | Capacity must be <= maximum capacity of the STTM facility.                                                                                            |
|                     |                                        |                          | Capacity must not have any decimal places.                                                                                                    |
|                     |                                        |                          | Capacity exceeds the high capacity threshold of the Facility.                                                                                         |
|                     |                                        |                          | Capacity is lower than the low capacity threshold of the Facility.                                                                                    |
|                     |                                        |                          | (Note: the high and low capacity thresholds are set by the facility operator.)                                                                        |

**Table 21 – Facility Hub Capacity Field Validations** 

7 14 December 2012 Page 34 of 71

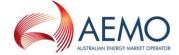

| Validation                                           | Event Code | Description                                                                                                    |
|------------------------------------------------------|------------|----------------------------------------------------------------------------------------------------|
| Company Submitter<br>Validation                      | 4804       | The facility operator submitting the capacity data must have registered their details with AEMO for the gas days for which capacity data is submitted by the company.                 |
| Company<br>Submitter<br>Validation                   | 4806       | The organisation submitting the transaction must be the STTM Facility Operator for the Facility Id.                                                                                   |
| Capacity D-1<br>schedule<br>submission<br>validation | 4811       | New capacity data for the D-1 schedule cannot be submitted between the first and second cutoff time if there is a valid capacity data for the D-1 schedule for the same gas day.      |
| Capacity D-1<br>schedule<br>submission<br>validation | 4812       | New capacity data for the D-1 schedule cannot be submitted between the first and second cut off time if there is a confirmed capacity data for the D-1 schedule for the same gas day. |
| One facility per file                                | 4813       | Only one facility is allowed per file.                                                                                                    |

**Table 22 – Facility Hub Capacity Process Validations** 

7 14 December 2012 Page 35 of 71

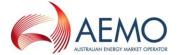

### 2.7 Facility Allocation

Facility Operators must submit STTM facility allocation data to AEMO for gas day D on D+1 daily by the cut off time specified in the rules. A facility operator must nominate an allocation agent to submit data on its behalf or it can act as its own allocation agent. AEMO will accept allocation data in CSV files from the nominated allocation agent.

If the facility allocation submission is outside of the upper and lower warning threshold the submission can be confirmed by the STTM facility operator (see section 2.11 Data Confirmation). If a facility allocation and matching MOS step allocation have not been received by the ex post cut-off or a submission has not been confirmed by this time, then the submission window is extended for a maximum of four hours or until a valid submission is received or a submission is confirmed.

Where a valid facility allocation and MOS step allocation has not been received by the ex post cut off time, AEMO will perform the default allocation in accordance with the rules and procedures. If a default allocation has been processed for a facility then the relevant allocation agent must submit a new facility allocation and MOS step allocation.

The allocation agent must submit Preliminary, Final and Revision Facility allocations to AEMO for market settlement for each billing period.

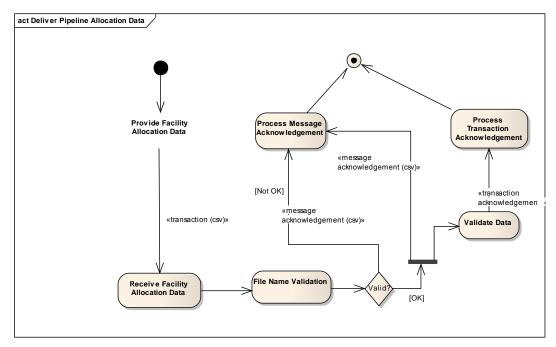

Figure 5 – Facility Allocation Interface – Activity Diagram

| Field name | M/O/NR | Description                                                                                                    |  |
|------------|--------|----------------------------------------------------------------------------------------------------|--|
| gasdate    | M      | The date of gas day                                                                                                    |  |
| crn        | М      | The unique identifier of the Registered Facility Service.                                                                                        |  |
|            |        | Refer to report INT720 – Facility Operator<br>Registered Services for a complete list of<br>Registered Services                                  |  |
| facilityid | М      | The STTM unique identifier for the facility.  Refer to report INT671 – Hub and Facility  Definitions for a complete list of all STTM facilities. |  |

v7 14 December 2012 Page 36 of 71

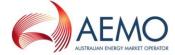

| Field name         | M/O/NR | Description                                                                                                    |  |
|--------------------|--------|----------------------------------------------------------------------------------------------------|--|
| allocationquantity | M      | The quantity of the <b>net flow</b> allocated to the Registered Facility Service which takes into account of any positive MOS quantity or negative MOS quantity allocated to the Registered Facility Service.                                                                                                    |  |
| mosquantity        | М      | The total quantity of MOS and overrun MOS allocated to the Registered Facility Service.  Report INT721 – Pipeline Operator MOS Stack helps identify whether the contract holder is a MOS provider.                                                                                                    |  |
|                    |        | This field is:  positive when MOS gas on the facility is required to increase gas at the hub  negative when MOS on the facility is required to decrease gas at the hub  zero when MOS is not applicable on the facility or when the holder of the Registered Facility Service is not a MOS provider or when the MOS allocation is zero |  |
| ucmosquantity      | M      | The quantity of overrun MOS allocated to the Registered Facility Service. This field is:  • positive when overrun MOS gas is required to increase gas at the hub  • negative when overrun MOS is required to decrease gas at the hub  • zero when MOS is not applicable on the facility or when the overrun MOS allocation is zero     |  |

Table 23 – Facility Allocation Interface Format

| Trigger                            | At a specific time every day, allocation agent for facility operator prepares facility allocation data to be submitted to AEMO                                                                                                    |
|------------------------------------|----------------------------------------------------------------------------------------------------|
| STTM Rules<br>Section<br>Reference | 419                                                                                                    |
| Pre-condition                      | <ul> <li>The facility allocation agent must have</li> <li>The STTM unique facility identifier</li> <li>a list of all 'Active' Contract Registration Numbers (crns) for the facility for the relevant gas day. Facility operators may source this from the STTM report INT720.</li> <li>MOS stack information</li> </ul> |

v7 14 December 2012 Page 37 of 71

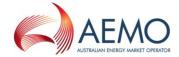

# Post-condition

Facility allocation agent receives an acknowledgement file. Allocation data submitted is reported in:

- public report INT658 Allocation Quantity
- Trading participant report INT703 Trading Participant Provisional Allocation

7 14 December 2012 Page 38 of 71

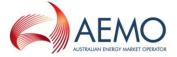

### **Variations**

This file may be sent with the following file descriptor types:

'PAD' - Daily File

'PAU' – Update File

'PAP' - Preliminary File

'PAF' - Final File

'PAR' - Revision File

A Daily STTM facility allocation file must contain data for one gas day. Any Update, Preliminary, Final or Revision facility allocation file may contain records for one or more gas days. Preliminary, Final and Revision allocations must contain an allocation for each gas day of the billing month. When multiple files are used for allocations, a gas day must not span multiple files.

**Note:** The filename convention limits files to a maximum of 999 rows.

Daily STTM facility allocations must be sent by Gas Day Start + 4:30 Hours the day after the gas day to which the allocations relate. Updates, Preliminary, Final and Revision allocations must be provided as required in the STTM Rules and Procedures. The STTM Systems will *not* reject allocation files that are submitted after the time by which the STTM Rules and Procedures require them to be submitted. However, default allocation values may be used if STTM facility allocation and MOS step allocations are not received in time.

If a valid Daily STTM facility allocation is received after the first submission cut off and prior to the extended submission cut-off time then any subsequent submissions will be processed by AEMO but only the first valid allocation data submission will be used in the delayed ex post schedule.

Multiple allocations of the same allocation type (Daily, Updated, Preliminary, Final, Revision) may be submitted for a given gas day so long as the the hierarchy is maintained I.e.,:

"Daily" allocations for a given day can be followed by daily, update, preliminary, final or revision allocations for that day.

"Update" allocations for a given day must only be followed by update, preliminary, final or revision allocations for that day.

"Preliminary" allocations for a given day must only be followed by preliminary, final or revision allocations for that day.

"Final" allocations for a given day must only be followed by final or revision allocations for that day.

"Revision" allocations for a given day must only be followed by revision allocations for that day.

**Note:** STTM rules 468, 469 and 473 cover the timing requirements for preliminary, final and revision statements. STTM procedure 7.2.1 covers the requirement for submission of billing period allocations in relation to the timing of the preliminary, final and revision statements.

**Table 24 – Facility Allocation Transaction Context** 

v7 14 December 2012 Page 39 of 71

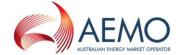

| Field              | Validation<br>Name                       | Event Code | Description                                                                                                    |
|--------------------|------------------------------------------|------------|----------------------------------------------------------------------------------------------------|
| gasdate            | Gas date validation                      | 4612       | The gas date must be provided in the specified date format : YYYY-MM-DD.                                                                                                    |
| gasdate            | Gas date validation                      | 4613       | The gas date must be in the past.                                                                                                    |
| crn                | CRN<br>validation                        | 4618       | CRN of the allocation data records must match the CRN of an STTM Registered Facility Service that is valid (active) for each gas date for which allocation data is submitted against that CRN. |
| facilityid         | Facility ID validation                   | 4616       | The facility ID submitted must be a valid STTM facility ID published in report INT671 – Hub and Facility Definitions.                                                                          |
| allocationquantity | Allocation<br>Quantity<br>Validation     | 4614       | The Allocation quantity must be greater than or equal to zero.                                                                                                    |
| mosquantity        | MOS<br>Quantity<br>Validation            | 4632, 4633 | Absolute value of Total MOS must be >= absolute value of Overrun MOS in Facility Allocation record                                                                                             |
|                    |                                          |            | Total MOS and Overrun<br>MOS in Facility Allocation<br>record must have the<br>same sign.                                                                                                    |
| ucmosquantity      | Overrun<br>MOS<br>Quantity<br>Validation | 4633       | Total MOS and Overrun<br>MOS in Facility Allocation<br>record must have the<br>same sign.                                                                                                    |

Table 25 – Facility Allocation Field Validations

| Validation          | <b>Event Code</b> | Description                                                                                                    |
|---------------------|-------------------|----------------------------------------------------------------------------------------------------|
| Data Provider       | 4600              | This error code indicates that the Facility Allocation has not been provided by the organisation nominated as the Allocation Agent for the Facility in the STTM.       |
| Trading Participant | 4601              | The allocation file must contain allocations for every Trading Participant who holds an active Registered Facility Service with the submitting STTM Pipeline Operator. |

7 14 December 2012 Page 40 of 71

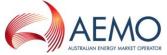

| Validation                                   | Event Code | Description                                                                                                    |
|----------------------------------------------|------------|----------------------------------------------------------------------------------------------------|
| Mandatory Fields                             | 4611       | All mandatory fields for the allocation files must be provided.                                                                                                    |
| Allocation Agent<br>Registration             | 4615       | The company submitting the allocation data must be an active STTM participant for each gas date for which allocation data is submitted by the company.                                                                                                    |
| Allocation Agent                             | 4617       | Company submitting allocation data must be the Allocation Agent for the Facility.                                                                                                    |
| CRN Full List                                | 4620       | Facility Allocation file must supply the complete set of CRNs that are active for the gas day on the facility.                                                                                                    |
| Duplicate Allocation                         | 4631       | Duplicate Facility Allocation records not permitted.                                                                                                    |
| Invalid HUB                                  | 4634       | The STTM Hub associated with the Facility Allocation must be valid.                                                                                                    |
| System Error                                 | 4635       | System error – Facility Allocation Transaction must be valid.                                                                                                    |
| Invalid MOS<br>Allocation                    | 4644       | MOS must only be allocated to a shipper who is a valid MOS provider for the facility and gas day.                                                                                                    |
| Invalid Allocation Quantity                  | 4645       | Total Facility Allocation quantity must not exceed the registered maximum facility hub capacity for the facility.                                                                                                    |
| Aggregate Facility<br>Allocation<br>Mismatch | 4653       | Facility allocations must sum to STTM withdrawal zone CTM data plus Transmission Connected STTM User (TCSU) allocations for given day and facility where applicable.                                                                                                    |
| Upper Warning<br>Limit                       | 4654       | Total Facility Allocation exceeds the upper warning limit of the Facility.  Where:  The upper warning limit is: 30 day rolling average of the allocation quantity + 4 standard deviations of those allocation quantities  The allocation quantity used is the sum of the allocation quantities for contracts flowing TO the hub + the sum of the MOS allocation quantities for contracts flowing FROM the hub.  Note: Upper threshold validation only applies to PAD files submitted before the first cut-off time on D+1. Where a delayed Ex Post schedule is required, this validation is also applied to PAD files submitted during the extended submission window before the second cut-off time. |
| Lower Warning<br>Limit                       | 4655       | Total Facility Allocation is lower than the lower warning limit of the Facility.  Where:  • The lower warning limit is: 30 day rolling average of the allocation quantity – 4 standard deviations of those allocation quantities  • The allocation quantity used is the sum of the allocation quantities for contracts flowing TO the hub + the sum of the MOS allocation quantities for contracts flowing FROM the hub.  Note: Lower threshold validation only applies to PAD files                                                                                                    |

v7 14 December 2012 Page 41 of 71

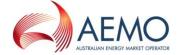

| Validation                  | <b>Event Code</b> | Description                                                                                                    |
|-----------------------------|-------------------|----------------------------------------------------------------------------------------------------|
|                             |                   | submitted before the first cut-off time on D+1. Where a delayed Ex Post schedule is required, this validation is also applied to PAD files submitted during the extended submission window before the second cut-off time. |
| One facility per PAD file   | 4656              | Only one facility is allowed per PAD file.                                                                                                    |
| One gas day per<br>PAD file | 4657              | Only one gas day is allowed per PAD file.                                                                                                    |
| Submission window           | 4658              | PAU, PAP, PAF and PAR can only be submitted on and after D+2 for gas date D.                                                                                                    |
| D+1 data in PAD file        | 4659              | PAD file can only include D+1 data for gas date D.                                                                                                    |

Table 26 – Facility Allocation Process Validations

7 14 December 2012 Page 42 of 71

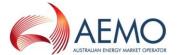

### 2.8 Registered Facility Service Allocation

The allocation agent – nominated by the contract holder of the Registered Facility Service at the time of registration of the Trading Rights associated with the service – must submit Registered Facility Service Allocation data to AEMO daily for gas day D on D+1. Updated Registered Service Facility allocation data can be submitted at anytime after the successful submission of the original daily allocation data up until when the Preliminary settlement registered facility allocation data is submitted. The allocation agent must submit Preliminary, Final and Revision Registered Facility Service allocations to AEMO for market settlement for each billing period.

Where an allocation agent is not specified for a Registered Facility Service or when Registered Facility Service allocation data is not received by the cut off time specified in the STTM Rules, AEMO performs the default allocation in accordance with the STTM rules and procedures.

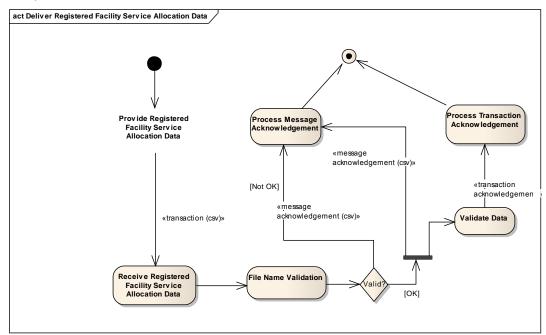

Figure 6 – Registered Facility Service Allocation Interface – Activity Diagram

| Field name | M/O/NR | Description                                                                                                    |
|------------|--------|----------------------------------------------------------------------------------------------------|
| gasdate    | М      | The date of the gas day                                                                                                    |
| trn        | М      | The Trading Right Number  A list of valid Trading Right Numbers for each Trading Participant is provided in report INT706 – Trading Participant Trading Rights.  Report INT705 – Trading Participant Registered Services provides the contract holder with all Trading Right Numbers associated with the Registered Services for which the Trading Participant is the holder. |
| facilityid | М      | The facility ID submitted must be a valid STTM facility ID published in report INT671 – Hub and Facility Definitions.                                                                                                    |

v7 14 December 2012 Page 43 of 71

.

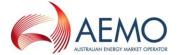

| Field name                   | M/O/NR | Description                                                                                                    |
|------------------------------|--------|----------------------------------------------------------------------------------------------------|
| allocationquantity           | М      | The Allocation quantity allocated to the Trading Right.                                                                                                    |
|                              |        | Where the Trading Right Number is that of the contract holder, this quantity is the net flow taking into account of any positive MOS quantity or negative MOS quantity allocated to the Registered Facility Service to which Trading Right is associated. |
| facilityallocationidentifier | 0      | This optional field may contain the unique identifier for the facility allocation transaction that the registered facility service allocation is based on. This is obtained from the STTM report INT703.                                                  |

Table 27 – Registered Facility Service Allocation Interface Format

| Trigger                            | At a specific time every day, allocation agent for Registered Facility Service prepares facility service allocation data to be submitted to AEMO                                                                   |  |
|------------------------------------|----------------------------------------------------------------------------------------------------|--|
| STTM Rules<br>Section<br>Reference | 420                                                                                                    |  |
| Pre-condition                      | Allocation Agent for Registered Facility Service must have:                                                                                                    |  |
|                                    | <ul> <li>Been registered as the allocation agent for the Registered<br/>Facility Service</li> </ul>                                                                                                    |  |
|                                    | <ul> <li>A list of Trading Right Numbers associated with the Registered<br/>Facility Service for each gas date relevant to allocation</li> </ul>                                                                   |  |
|                                    | <ul> <li>The ability to identify the Trading Right Number of the contract<br/>holder</li> </ul>                                                                                                    |  |
|                                    | <ul> <li>Received facility allocation for the Registered Facility Service including the MOS allocation</li> </ul>                                                                                                  |  |
| Post-condition                     | Registered Service allocation agent receives an acknowledgement file.  Registered Facility Service allocation data submitted is used by AEMO to generate report IN703 – Trading Participant Provisional Allocation |  |

v7 14 December 2012 Page 44 of 71

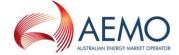

### **Variations**

This file may be sent with the following file descriptor types:

'TPD' - Daily File

'TPU' - Update File

'TPP' - Preliminary File

'TPF' - Final File

'TPR' - Revision File

Any Daily, Update, Preliminary, Final or Revision Allocation file may contain records for one or more gas days. Preliminary, Final and Revision allocations must contain an allocations for each gas day of the billing month. When multiple files are used for allocations, a gas day must not span multiple files.

Note: The filename convention limits files to a maximum of 999 rows.

Daily allocations must be sent by Gas Day Start + 4:30 Hours, the day after the gas day to which the allocations relate. Updates, Preliminary, Final and Revision allocations must be provided as required in the STTM Rules and Procedures. The STTM Systems will <u>not</u> reject allocation files that are submitted after the time by which the STTM Rules and Procedures require them to be submitted. However, default allocation values may be used if actual allocations are not received in time.

Multiple allocations of the same allocation type (Daily, Updated, Preliminary, Final, Revision) may be submitted for a given gas day so long as the the hierarchy is maintained I.e.,:

"Daily" allocations for a given day can be followed by daily, update, preliminary, final or revision allocations for that day.

"Update" allocations for a given day must only be followed by update, preliminary, final or revision allocations for that day.

"Preliminary" allocations for a given day must only be followed by preliminary, final or revision allocations for that day.

"Final" allocations for a given day must only be followed by final or revision allocations for that day.

"Revision" allocations for a given day must only be followed by revision allocations for that day.

**Note:** Registered Facility Service allocations must be provided after Facility Allocations for the associated Facility have been provided i.e. the Registered Facility Service allocations must be provided once the corresponding Facility Allocations has been successfully submitted to the AEMO systems and a positive acknowledgement (ACK) has been received for that allocation.

STTM rules 468, 469 and 473 cover the timing requirements for preliminary, final and revision statements. STTM procedure 7.2.1 covers the requirement for submission of billing period allocations in relation to the timing of the preliminary, final and revision statements.

Table 28 - Registered Facility Service Allocation Transaction Context

v7 14 December 2012 Page 45 of 71

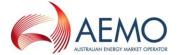

| Field              | Validation<br>Name | Event Code | Description                                                                                                    |
|--------------------|--------------------|------------|----------------------------------------------------------------------------------------------------|
| gasdate            |                    | 4612       | The gas date must be provided in the specified date format : YYYY-MM-DD                                                                                                    |
| gasdate            |                    | 4613       | The gas date must be in the past.                                                                                                    |
| trn                |                    | 4604       | The Trading Rights submitted must cover the gas date.                                                                                                    |
| allocationquantity |                    | 4605       | The sum of the quantities for a gas date against each Trading Right in the Registered Facility Service allocation file must be equal to that of the associated Registered Service Facility including MOS |
|                    |                    |            | Note: A Registered<br>Service allocation file must<br>only contain allocations<br>associated with Trading<br>Rights for a single<br>Registered Service.                                                  |

**Table 29 - Registered Facility Service Allocation Field Validations** 

| Validation                                    | Event Code | Description                                                                                                    |
|-----------------------------------------------|------------|----------------------------------------------------------------------------------------------------|
| Data Provider                                 | 4600       | This error code indicates that the Registered Facility Service Allocation has not been provided by the organisation nominated as the Allocation Agent for the Registered Facility Service in the STTM. |
| Mandatory Fields                              | 4611       | All mandatory fields for the allocation files must be provided.                                                                                                    |
| Inactive Registered Facility Service          | 4602       | The Registered Facility Service Allocation file must be associated with a Registered Facility Service that is active for the gas date for which the allocation data is submitted.                      |
| Missing Trading<br>Rights                     | 4603       | The Registered Facility Service Allocation file must contain allocation data for every associated trading right.                                                                                       |
| Duplicate Allocation<br>Record For Gas<br>Day | 4631       | Registered Facility Service Allocation file must not contain duplicate records for a gas day.                                                                                                    |

7 14 December 2012 Page 46 of 71

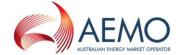

| Validation                | Event Code | Description                                                                                                    |
|---------------------------|------------|----------------------------------------------------------------------------------------------------|
| Invalid Trading<br>Rights | 4637       | Registered Facility Service Allocation file must contain allocations for all active Trading Rights for the Registered Facility Service. |
| Invalid Hub               | 4639       | The STTM Hub associated with the Registered Facility Service Allocation must be valid.                                                  |
| System Error              | 4640       | System error – Registered Facility<br>Service Allocation Transaction must be<br>valid.                                                  |

Table 30 – Registered Facility Service Allocation Process Validations

7 14 December 2012 Page 47 of 71

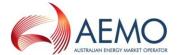

# 2.9 MOS Step Allocation

The facility operator must submit MOS Step Allocation Data to AEMO in a CSV file. AEMO sends the ACK/NACK depending upon the initial validation results. Subsequent validation is performed on the data and a transaction acknowledgement is sent to the Trading Participant.

Where a valid facility allocation and MOS step allocation has not been received by the ex post cut off time, AEMO will perform the default allocation in accordance with the rules and procedures. If a default allocation has been processed for a facility then the relevant allocation agent must submit a new facility allocation and MOS step allocation.

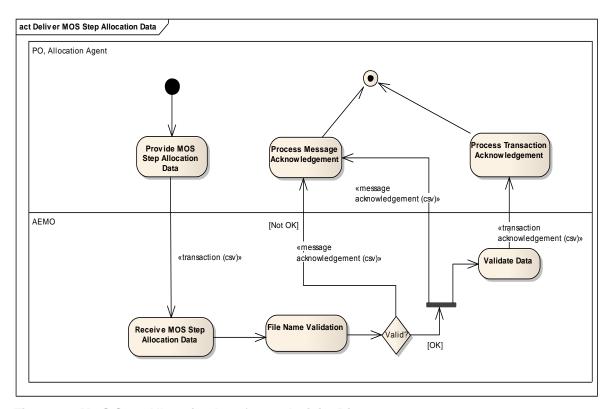

Figure 7 – MOS Step Allocation Interface – Activity Diagram

| Field name                | M/O/NR | Description                                                                                                    |  |  |
|---------------------------|--------|----------------------------------------------------------------------------------------------------|--|--|
| gasdate                   | М      | The gas date for the MOS Step Allocation                                                                          |  |  |
| mosstackid                | М      | The identifier for the MOS Stack relevant for the gas day. (sourced from MIS Report INT721)                       |  |  |
| mosstepid                 | M      | The MOS Stack Step (1 to n) to which the allocation quantity has been associated (sourced from MIS Report INT721) |  |  |
| facilityid                | М      | The STTM Facility Identifier (enumerated in the data dictionary).                                                 |  |  |
| mosstepallocationquantity | М      | The allocation quantity in GJ that has been associated with the MOS Stack Step.                                   |  |  |

Table 31 - MOS Step Allocation Interface Format

v7 14 December 2012 Page 48 of 71

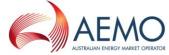

| Trigger                            | This transaction is created when the Allocation Agent has determined                                                                                                    |
|------------------------------------|----------------------------------------------------------------------------------------------------|
|                                    | the MOS allocations for a MOS stack for a gas day.                                                                                                    |
| STTM Rules<br>Section<br>Reference | 419, 421                                                                                                    |
| Pre-condition                      | The latest published MOS stacks for each gas day covered by the allocations must be used to determine the MOS step allocations. The key market system data source for this transaction is MIS Report 721.                                                                                                    |
| Post-condition                     | The MOS step allocation file is validated by market systems and used in Settlement calculations.                                                                                                    |
| Variations                         | This file may be sent with the following file descriptor types:                                                                                                    |
|                                    | 'MSD' - Daily File 'MSU' – Update File 'MSP' – Preliminary File                                                                                                    |
|                                    | 'MSF' – Freimmary File                                                                                                    |
|                                    | 'MSR' – Revision File                                                                                                    |
|                                    | Daily allocations must be sent by Gas Day Start + 4:30 Hours, the day after the gas day to which the allocations relate. Updates, Preliminary, Final and Revision allocations must be provided as required in the STTM Rules and Procedures. The STTM Systems will <u>not</u> reject allocation files that are submitted after the time by which the STTM Rules and Procedures require them to be submitted. However, default allocation values may be used if STTM facility allocation and MOS step allocations are not received in time. |
|                                    | Multiple allocations of the same allocation type (Daily, Updated, Preliminary, Final, Revision) may be submitted for a given gas day so long as the the hierarchy is maintained I.e.,:                                                                                                    |
|                                    | "Daily" allocations for a given day can be followed by daily, update, preliminary, final or revision allocations for that day.                                                                                                    |
|                                    | "Update" allocations for a given day must only be followed by update, preliminary, final or revision allocations for that day.                                                                                                    |
|                                    | "Preliminary" allocations for a given day must only be followed by preliminary, final or revision allocations for that day.                                                                                                    |
|                                    | "Final" allocations for a given day must only be followed by final or revision allocations for that day.                                                                                                    |
|                                    | "Revision" allocations for a given day must only be followed by revision allocations for that day.                                                                                                    |
|                                    | <b>Note:</b> MOS Step allocations must be provided after Facility Allocations for the associated Facility have been provided i.e. the MOS Step allocations must be provided once the corresponding Facility Allocations has been successfully submitted to the AEMO systems and a positive acknowledgement (ACK) has been received for that allocation.                                                                                                    |
|                                    | MOS Step Allocations must be provided such that the MOS Step Allocation files contain allocations for only one facility for one gas day per file. For billing period submissions of MOS Step Allocations up to 31 such files –to cover an entire month- may be required to cover all of the                                                                                                    |

v7 14 December 2012 Page 49 of 71

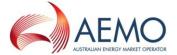

days in the billing period.

The validation that matches MOS Step Allocations against Facility Allocations will be executed on a day by day basis and where validations fail for a day, only the MOS Step Allocation file for that single day will be rejected.

STTM rules 468, 469 and 473 cover the timing requirements for preliminary, final and revision statements. STTM procedure 7.2.1 covers the requirement for submission of billing period allocations in relation to the timing of the preliminary, final and revision statements.

**Example:** As per the STTM rules and procedures, preliminary Facility Allocations for a billing period must be submitted 4 business days before the preliminary settlement is run for that month (which is defined in the rules as due within 7 business days after the end of a billing period).

If the Facility Allocations are submitted in a single file covering the entire billing period, once accepted by the AEMO systems they must be followed by matching MOS Step allocations submitted using one MOS Step allocation file per gas day.

If a matching set of Facility and Mos Step Allocations for all days in the billing period has not been received and accepted by the STTM systems at the time the settlement (or prudential) processing is initiated, default allocations may be used for the gas days impacted by the mismatched or missing data.

Table 32 – MOS Step Allocation Transaction Context

| Field                     | Validation<br>Name | Event<br>Code | Description                                                                                                    |
|---------------------------|--------------------|---------------|----------------------------------------------------------------------------------------------------|
| mosstepid                 | Invalid step       | 4606          | This error indicates the MOS stack / step identifier is not valid.                                                                                                    |
| mosstepallocationquantity | Quantity check     | 4607          | The total of the Contracted (i.e. offered) MOS Quantity on the Facility allocation transaction when aggregated to the Trading Participant level must match the total MOS step allocations on the same facility for the same Trading Participant and gas day.  MOS Step allocations can be identified as increase MOS or decrease MOS by the MOS Stack type of the MOS Stack associated with the MOS Step allocation.  This validation will fail if the Facility allocations are not successfully submitted to AEMO before the MOS Step allocations are submitted. |
|                           | Less than          | 4608          | The MOS Step Quantity must be                                                                                                    |

v7 14 December 2012 Page 50 of 71

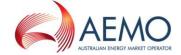

| Field | Validation<br>Name                        | Event<br>Code | Description                                                                                                    |
|-------|-------------------------------------------|---------------|----------------------------------------------------------------------------------------------------|
|       | zero                                      |               | greater than or equal to zero.                                                                                                    |
|       | MOS Step<br>Offer<br>Quantity<br>Exceeded | 4610          | The MOS Step Quantity must not be greater than the permissible quantity for the MOS Stack Step (see MIS Report INT721, step_quantity) |

Table 33 - MOS Step Allocation Field Validations

| Validation                               | Event<br>Code | Description                                                                                                    |  |
|------------------------------------------|---------------|----------------------------------------------------------------------------------------------------|--|
| Correct data provider                    | 4600          | The data provider has not been configured in the system as the provider of the submitted data.                                                                              |  |
| More than one day                        | 4609          | The file contains records covering more than one gas day. Note: MOS Step Allocation files must only contain allocations for a single day per file.                          |  |
| Mandatory fields                         | 4611          | All mandatory fields must be populated.                                                                                                    |  |
| Day format                               | 4612          | Gas day format incorrect.                                                                                                    |  |
| Historical gas day                       | 4613          | Gas day must be in the past.                                                                                                    |  |
| Active Participant                       | 4615          | The allocation agent must be registered by AEMO as an Allocation Agent for the gas day.                                                                                     |  |
| Facility Identifier                      | 4616          | The Facility Identifier must match that provided on MIS report INT721 (facility_identifier).                                                                                |  |
| Data Provider                            | 4600          | This error code indicates that the MOS Step Allocation has not been provided by the organisation nominated as the Allocation Agent for the MOS Step Allocation in the STTM. |  |
| Unused MOS Step<br>ID                    | 4622          | Allocations must be provided for every valid MOS Step for the Increase and Decrease Stacks that apply for the facility for the gas day.                                     |  |
| Duplicate MOS<br>Step Allocation         | 4621          | Allocation file must not contain duplicate MOS Step Allocation records for a gas day in the file.                                                                           |  |
| Missing Registered<br>Service            | 4623          | Missing Trading Participant Registered Service for MOS Step<br>Allocation. Every MOS provider must have an active registered<br>service for the same gas day.               |  |
| Missing Registered<br>Service Allocation | 4624          | Missing Trading Participant Registered Service Allocations for MOS Step Allocation.                                                                                         |  |
| Invalid Hub                              | 4625          | The STTM Hub associated with the MOS Step Allocation must be valid.                                                                                                    |  |
| System Error                             | 4626          | System error – MOS Step Allocation Transaction must be valid.                                                                                                    |  |

Table 34 – MOS Step Allocation Process Validations

7 14 December 2012 Page 51 of 71

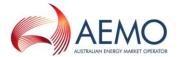

### 2.10 Market Schedule Variation

Trading Participants acting in the Registrable Role of STTM Participant may submit Market Schedule Variation data to the market systems.

The rules governing the permissible permutations of submitter type, counter-party type, MSV type, submitter facility and counter-party facility and the consequent impact on the submitter Modified Market Schedule and counter-party Modified Market Schedule are covered in the STTM Rules and Procedures that cover Market Schedule Variations. The following table provides a diagrammatic representation of the valid MSV 'scenarios' that are allowed.

Table 35 - MSV Scenarios

|                |                                   |                            |                 | C                            | counter-party   | to the MSV                        |                 |                 |
|----------------|-----------------------------------|----------------------------|-----------------|------------------------------|-----------------|-----------------------------------|-----------------|-----------------|
|                |                                   | Shipper flowing to the hub |                 | Shipper flowing from the hub |                 | Network user flowing from the hub |                 |                 |
|                |                                   |                            | Increase<br>MMS | Decrease<br>MMS              | Increase<br>MMS | Decrease<br>MMS                   | Increase<br>MMS | Decrease<br>MMS |
|                | Shipper flowing to the hub        | Increase<br>MMS            |                 | FS                           | СР              |                                   | CN              |                 |
| >              | Shipper flowing to the hub        | Decrease<br>MMS            |                 |                              |                 | СР                                |                 | CN              |
| ing MS         | Shipper flowing from the hub      | Increase<br>MMS            |                 |                              |                 | FS                                |                 | FN              |
| submitting MSV | Shipper flowing from the hub      | Decrease<br>MMS            |                 |                              |                 |                                   | FN              |                 |
| Participant s  | Network user flowing from the hub | Increase<br>MMS            |                 |                              |                 |                                   |                 | FO              |
| Par            | Network user flowing from the hub | Decrease<br>MMS            |                 |                              |                 |                                   |                 |                 |

|   | Legend                                                                                                    |  |  |  |  |
|---|----------------------------------------------------------------------------------------------------|--|--|--|--|
|   | Not possible, MSV will be rejected                                                                                                    |  |  |  |  |
| F | No Variation charge                                                                                                    |  |  |  |  |
| С | Chargeable variation                                                                                                    |  |  |  |  |
| S | Counter-party Facility <b>must not</b> be provided and is interpreted by market systems as being the same Facility as the Submitter Facility.         |  |  |  |  |
| N | Counter-party facility <b>must not</b> be provided and is interpreted by market systems as being the Hub to which the Submitter Facility is attached. |  |  |  |  |
| Р | Counter-party facility <b>must</b> be provided and must be on the same hub as the Submitter Facility.                                                 |  |  |  |  |
| 0 | Counter-party facility must be either:  not provided and is interpreted by market systems as being the same Facility as the Submitter Facility; or    |  |  |  |  |
|   | provided and must be the same Facility as the Submitter Facility.                                                                                     |  |  |  |  |

The submission must be as a CSV file. AEMO sends the ACK/NACK depending upon the initial validation results. Subsequent validation is performed on the data and a transaction acknowledgement is sent to the Trading Participant.

v7 14 December 2012 Page 52 of 71

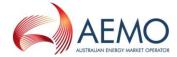

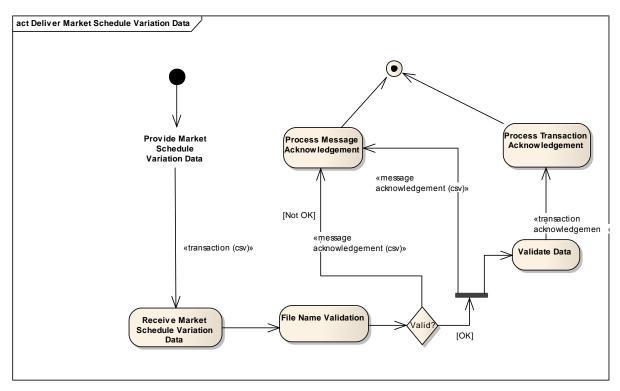

Figure 8 – Market Schedule Variation FTP / HTTP Interface – Activity Diagram

| Field name    | M/O/NR | Description                                                                                                    |
|---------------|--------|----------------------------------------------------------------------------------------------------|
| gasdate       | M      | The gas date for which the MSV is to be applied in Settlement calculations.                                                |
| submitterid   | М      | The Participant Identifier of the submitter of the MSV. Note that the submitter must be an active Shipper or Network User. |
| submittertype | М      | The flow direction for the Submitter:                                                                                      |
|               |        | SFH (shipper flowing from the hub)                                                                                         |
|               |        | STH (shipper flowing to the hub)                                                                                           |
|               |        | NAH (network user at the hub)                                                                                              |

v7 14 December 2012 Page 53 of 71

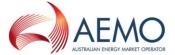

| Field name             | M/O/NR | Description                                                                                                    |
|------------------------|--------|----------------------------------------------------------------------------------------------------|
| submitterfacilityid    | M      | <ul> <li>The Facility Identifier for the Submitter</li> <li>SEAGAS (South East Australia Gas pipeline)</li> <li>MSP (Moomba to Sydney pipeline)</li> <li>MAP (Moomba to Adelaide pipeline)</li> <li>EGP (Eastern Gas Pipeline)</li> <li>ROS (Rosalind Park production facility, Sydney Gas)</li> <li>NETSYD1 (distribution service at the Sydney hub)</li> <li>NETADL1 (distribution service at the Adelaide hub)</li> </ul> |
| counterpartyid         | M      | NETBRI1 (Brisbane hub facility)  The Participant Identifier of the Counter-party to the MSV. Refer to MIS Report INT670 for a complete list.                                                                                                    |
| counterpartytype       | М      | The flow direction for the Counter-party:  SFH (shipper flowing from the hub)  STH (shipper flowing to the hub)  NAH (network user at the hub)                                                                                                    |
| counterpartyfacilityid | O      | The Facility Identifier for the Counter-party to the MSV:  SEAGAS (South East Australia Gas pipeline)  MSP (Moomba to Sydney pipeline)  MAP (Moomba to Adelaide pipeline)  EGP (Eastern Gas Pipeline)  ROS (Rosalind Park production facility, Sydney Gas)  NETSYD1 (distribution service at the Sydney hub)  NETADL1 (distribution service at the Adelaide hub)  NETBRI1 (Brisbane hub facility)                            |
| msvtype                | М      | Refers to the impact on the Submitters Modified Market Schedule; I for increasing the Submitters Modified Market Schedule, D for decreasing the Submitters Modified Market Schedule.                                                                                                    |
| msvquantity            | М      | The quantity in GJ by which the submitter and counter-party Modified Market Schedule is to be impacted.                                                                                                    |

Table 36 - Market Schedule Variation Submission Interface Format

7 14 December 2012 Page 54 of 71

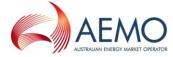

| Trigger                            | A Trading Participant acting in the Registrable Role of Shipper or Network User wants to modify their Modified Market Schedule and the counter-party Modified Market Schedule                                                                                                    |
|------------------------------------|----------------------------------------------------------------------------------------------------|
| STTM Rules<br>Section<br>Reference | 423                                                                                                    |
| Pre-condition                      | Both the submitter and the counter-party to the MSV must be Registered Trading Participants. Both participants should have a Trading Right in order to submit or 'accept an MSV, and the submitter must be an Active Shipper or Network User and the counter-party must be active in the Registrable Role selected for them by the submitter. |
| Post-condition                     | Following successful validation the Market Schedule Variation is treated as an entirely new – i.e. does not replace any existing - Market Schedule Variation.                                                                                                    |
|                                    | The Market Schedule Variation will then appear in the daily Market Schedule Variation report (INT709) for both the submitter <b>and</b> for the counter-party.                                                                                                    |
|                                    | The counter-party may choose to accept or reject or leave the MSV.                                                                                                    |
|                                    | The market system Settlements engine will use MSVs in calculations but <b>only</b> accepted MSVs.                                                                                                    |

**Table 37 - Market Schedule Variation Submission Transaction Context** 

| Field                   | Validation Name                                | Event<br>Code | Description                                                                                                    |
|-------------------------|------------------------------------------------|---------------|----------------------------------------------------------------------------------------------------|
| submitterid             | Invalid Submitter                              | 4500          | This errror code indicates the Participant is not a Registered Trading Participant.                                                                              |
| submittert<br>ype       | Invalid Submitter Type<br>Code                 | 4501          | This error code indicates the Submitter type is not valid. Must be STH (Shipper flowing to the hub) or SFH (Shipper flowing from the hub) or NAH (Network User). |
| submittert<br>ype       | Invalid 'Shipper from the hub' Submitter Type. | 4509          | Submitter Type is 'shipper from the hub', but the Submitter ID is not registered in the STTM as 'Shipper' at the hub associated with the Submitter Facility.     |
| submittert<br>ype       | Invalid 'Shipper to the hub' Submitter Type.   | 4510          | Submitter Type is 'shipper to the hub', but the Submitter ID is not registered in the STTM as 'Shipper' at the hub associated with the Submitter Facility.       |
| submitterf<br>acilityid | Invalid Submitter<br>Facility Identifier       | 4502          | This error code indicates the Submitter Facility Identifier is not valid.                                                                                        |
| gasdate                 | Invalid Gas Date                               | 4503          | This error code indicates the gas date is not valid. Refer to error code 4515 for the relationship between the submission date and the gas date.                 |

v7 14 December 2012 Page 55 of 71

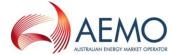

| Field                      | Validation Name                           | Front      | Description                                                                                                    |
|----------------------------|-------------------------------------------|------------|----------------------------------------------------------------------------------------------------|
| i ieiu                     | Validation Name                           | Event Code | Description                                                                                                    |
| counterpa<br>rtyid         | Invalid counter-party<br>Identifier       | 4504       | This error code indicates the counter-party identifier is not valid. Refer to MIS Report INT670.                                                                                                    |
|                            |                                           |            | Note: where the counterparty id is the same as the submitter id, the MSV will be saved as 'Confirmed' and will not require further confirmation.                                                                                                    |
| counterpartytype           | Invalid Counter-party Type                | 4505       | This error code indicates the Counterparty Type is not valid. Must be STH (Shipper flowing to the hub) or SFH (Shipper flowing from the hub) or NAH (network user).                                                                                            |
| counterpartyfacil<br>ityid | Invalid Counter-party Facility Identifier | 4506       | This error code indicates the Counterparty facility is either; populated when it must not be populated, or, not populated when it must be populated (refer to Table 35 – MSV Scenarios).                                                                       |
| msvquantity                | Invalid quantity                          | 4507       | This error code indicates the quantity is not an integer greater than or equal to zero                                                                                                    |
| msvtype                    | Invalid MSV Type                          | 4508       | This error code indicates the MSV Type is invalid. The value must be I or D. I indicates the impact of the MSV is to increase the Submitter Modified Market Schedule. D indicates the impact of the MSV is to decrease the Submitter Modified Market Schedule. |
| submittertype              | Invalid Submitter ID                      | 4521       | Submitter Type is 'network user', but the Submitter ID is not registered in the STTM as 'network user' at the hub associated with the Submitter Facility.                                                                                                    |
| msvtype                    | Invalid MSV type                          | 4522       | The MSV Type for Submitter must be<br>'increase' when both Submitter Type<br>and Counter Party Type are 'network<br>user'                                                                                                    |
| counterpartytype           | Invalid Counter Party Type                | 4523       | The Counter Party Type must be<br>'network user' when Submitter Type is<br>'network user'                                                                                                    |
| submitterfacilityi<br>d    | Invalid Submitter facility                | 4524       | The Submitter Facility must be a network facility when Submitter Type is 'network user'                                                                                                    |
| counterpartyfacil<br>ityid | Invalid Counter Party Facility            | 4525       | For a user to user MSV the Counter<br>Party Facility must be either NULL or<br>same as the Submitter Facility                                                                                                    |
| Submission date            | Invalid submission date                   | 4526       | User-to-user MSV functionality is not yet activated                                                                                                    |

**Table 38 - Market Schedule Variation Submission Field Validations** 

v7 14 December 2012 Page 56 of 71

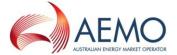

| Validation             | Event Code | Description                                                                                                    |
|------------------------|------------|----------------------------------------------------------------------------------------------------|
| Submission date        | 4515       | This error code indicates the MSV submission has been received outside of the allowable window for the gas day.  (Refer to STTM Rules for the current definition of the window) |
| Single record per file | 4008       | Only one MSV submission is allowed per file.                                                                                                    |

**Table 39 - Market Schedule Variation Submission Process Validations** 

| Field name          | M/O/NR | Description                                                                                                    |  |
|---------------------|--------|----------------------------------------------------------------------------------------------------|--|
| gasdate             | М      | The gas date for which the MSV is to be applied in Settlement calculations.                                                                   |  |
| submitterid         | М      | The Participant Identifier of the submitter of the MSV. Note that the submitter must be an active Shipper or Network User.                    |  |
| submittertype       | М      | The flow direction for the Submitter:                                                                                                    |  |
|                     |        | <ul> <li>SFH (shipper flowing from the hub)</li> </ul>                                                                                        |  |
|                     |        | <ul> <li>STH (shipper flowing to the hub)</li> </ul>                                                                                          |  |
|                     |        | NAH (network user at the hub)                                                                                                    |  |
| submitterfacilityid | М      | The Facility Identifier for the Submitter                                                                                                    |  |
|                     |        | <ul> <li>SEAGAS (South East Australia Gas pipeline)</li> </ul>                                                                                |  |
|                     |        | MSP (Moomba to Sydney pipeline)                                                                                                    |  |
|                     |        | MAP (Moomba to Adelaide pipeline)                                                                                                    |  |
|                     |        | EGP (Eastern Gas Pipeline)                                                                                                    |  |
|                     |        | <ul> <li>ROS (Rosalind Park production facility,<br/>Sydney Gas)</li> </ul>                                                                   |  |
|                     |        | <ul> <li>NETSYD1 (distribution service at the Sydney hub)</li> </ul>                                                                          |  |
|                     |        | <ul> <li>NETADL1 (distribution service at the Adelaide hub)</li> </ul>                                                                        |  |
|                     |        | NETBRI1 (Brisbane hub facility)                                                                                                    |  |
| counterpartyid      | М      | The Participant Identifier of the Counter-party to the MSV. Refer to MIS Report INT670 for a complete list.                                   |  |
| counterpartytype    | М      | The flow direction for the Counter-party:  SFH (shipper flowing from the hub) STH (shipper flowing to the hub)  NAH (network user at the hub) |  |

7 14 December 2012 Page 57 of 71

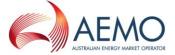

| Field name             | M/O/NR | Description                                                                                                    |  |
|------------------------|--------|----------------------------------------------------------------------------------------------------|--|
| counterpartyfacilityid | 0      | The Facility Identifier for the Counter-party to the MSV:  SEAGAS (South East Australia Gas pipeline)  MSP (Moomba to Sydney pipeline)  MAP (Moomba to Adelaide pipeline)  EGP (Eastern Gas Pipeline)  ROS (Rosalind Park production facility, Sydney Gas)  NETSYD1 (distribution service at the Sydney hub)  NETADL1 (distribution service at the Adelaide hub)  NETBRI1 (Brisbane hub facility) |  |
| msvtype                | M      | Refers to the impact on the Submitters Modified Market Schedule; I for increasing the Submitters Modified Market Schedule, D for decreasing the Submitters Modified Market Schedule.                                                                                                    |  |
| msvquantity            | М      | The quantity in GJ by which the submitter and counter-party Modified Market Schedule is to be impacted.                                                                                                    |  |
| msvid                  | М      | The AEMO identifier for a submitted Market Schedule Variation, reported in the STTM report INT709.                                                                                                    |  |
| msvstatus              | М      | The confirmation status: CONFIRM or REJECT.                                                                                                    |  |

Table 40 - Market Schedule Variation Confirmation Interface Format

| Trigger                            | A Trading Participant who is a counterparty to a Market Schedule Variation determines they want to confirm (or reject) that Market Schedule Variation as per the STTM Rules.                                                                                                    |
|------------------------------------|----------------------------------------------------------------------------------------------------|
| STTM Rules<br>Section<br>Reference | 423                                                                                                    |
| Pre-condition                      | The counterparty will have all of the information relating to the submitted Market Schedule Variation including the unique AEMO identifier of the Market Schedule Variation. This is available in the STTM MIS Report INT709.                                                                                                    |
| Post-condition                     | Following successful validation, the Market Schedule Variation Confirmation will result in AEMO noting the associated Market Schedule Variation as confirmed (or rejected) and if confirmed that variation will be used in the calculation of settlement and prudential payments and charges for the participants. Specifically, this effects the deviation charges and payments and the variation charges that the submitter and counterparty to the Market Schedule Variation are subject to. |

**Table 41 - Market Schedule Variation Confirmation Transaction Context** 

7 14 December 2012 Page 58 of 71

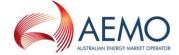

| Field     | Validation Name   | Event<br>Code | Description                                 |
|-----------|-------------------|---------------|---------------------------------------------|
| msvstatus | Invalid msvstatus | 4520          | The msvstatus must be 'CONFIRM' or 'REJECT' |

Table 42 - Market Schedule Variation Confirmation Field Validations

| Validation             | Event Code | Description                                                                                                    |
|------------------------|------------|----------------------------------------------------------------------------------------------------|
| Submission date        | 4515       | This error code indicates the MSV confirmation has been received outside of the allowable window for the gas day.  (Refer to STTM Rules for the current definition of the window). |
| Matched submission     | 4518       | This error code indicates the Market Schedule Variation (MSV) confirmation could not be matched to a submitted MSV in the AEMO systems.                                            |
| Submitter              | 4519       | This error code indicates that the MSV confirmation was submitted by a participant who is not the counterparty to the MSV.                                                         |
| Single record per file | 4008       | Only one MSV confirmation is allowed per file.                                                                                                    |

**Table 43 - Market Schedule Variation Confirmation Process Validations** 

# 2.11 Data Confirmation

The STTM Facility Operator provides Confirmation Data to AEMO. AEMO will send the ACK/NACK depending upon the initial validation results. Subsequent validation is performed on the data and a transaction acknowledgement is sent to the STTM Facility Operator.

77 14 December 2012 Page 59 of 71

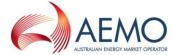

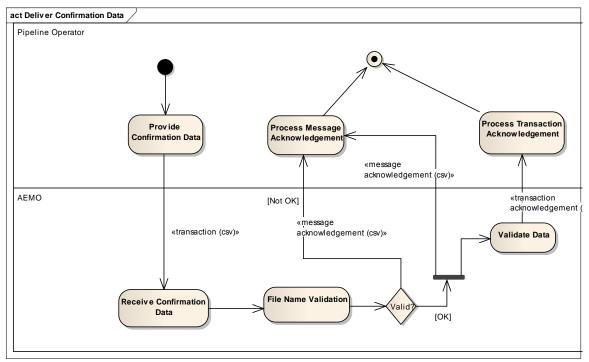

Figure 9 - Data Confirmation Interface - Activity Diagram

| Field name          | M/O/NR | Description                                                                                                    |
|---------------------|--------|----------------------------------------------------------------------------------------------------|
| initiatingmessageid | М      | The message id supplied by the Facility Operator for the transaction that needs to be confirmed.                      |
| filetypedescriptor  | М      | The file type descriptor of the transaction that needs to be confirmed as specified in the field initiatingmessageid. |

**Table 44 - Data Confirmation Interface Format** 

| Trigger        |                                                                                                    |
|----------------|----------------------------------------------------------------------------------------------------|
| mgger          | A Facility Operator who is a sumitter of a transaction determines to confirm that transaction as per the STTM Rules.       |
| STTM Rules     | 414, 419                                                                                                    |
| Section        | , -                                                                                                    |
| Reference      |                                                                                                    |
| Pre-condition  | The Facility Operator has the message id and file type descriptor of the transaction that needs to be confirmed.           |
| Post-condition | Following successful validation, the Data Confirmation will result in AEMO noting the associated transaction as confirmed. |

**Table 45 - Data Confirmation Transaction Context** 

| Field               | Validation Name    | Event<br>Code | ·                                                             |
|---------------------|--------------------|---------------|---------------------------------------------------------------|
| initiatingmessageid | Invalid message id |               | The initiatingmessageid must match to a submitted transaction |

v7 14 December 2012 Page 60 of 71

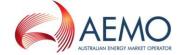

| Field              | Validation Name              | Event<br>Code | Description                                                |
|--------------------|------------------------------|---------------|------------------------------------------------------------|
| filetypedescriptor | Invalid file type descriptor | 4901          | The filetypedescriptor must match the matching transaction |

**Table 46 - Data Confirmation Field Validations** 

| Validation                      | Event Code | Description                                                                                                    |
|---------------------------------|------------|----------------------------------------------------------------------------------------------------|
| Submission date                 | 4903       | This error code indicates the submission date of the data confirmation file is not the same as the submission date of the data file of the matching record file.                                                                                                    |
| Single record per file          | 4904       | Only one data confirmation is allowed per file.                                                                                                    |
| Confirm most recent transaction | 4905       | Only confirm the most recent transaction received.                                                                                                    |
| Submission window               | 4906       | Data confirmation file must be submitted before the second cutoff time.                                                                                                    |
| Submission validation           | 4907       | New Data Confirmation file cannot be submitted between the first and second cutoff time if there is a valid capacity data for the D-1 schedule.                                                                                                    |
| Submission validation           | 4908       | New Data Confirmation file cannot be submitted between the first and second cutoff time if there is a confirmed capacity data for the D-1 schedule.                                                                                                    |
| Submission validation           | 4909       | New Data Confirmation file cannot be submitted between the first and second cutoff time if there is a valid total allocation quantity.                                                                                                    |
| Submission validation           | 4910       | New Data Confirmation file cannot be submitted between the first and second cutoff time if there is a confirmed total allocation quantity.                                                                                                    |
| Submission validation           | 4911       | When default pipeline allocations are applied at the first cut-off time due to a Pipeline Allocation Data (PAD) and MOS Stack Data (MSD) file mismatch or missing MSD altogether, Data Confirmation (CFM) files can no longer be submitted after the first cut-off for the PAD file that triggered a warning high (WH) or warning low (WL) before the first cut-off. The Data Confirmation file will be rejected in this instance and the Pipeline Operator is required to resubmit the PAD and MSD files after the first cut-off and before the second cut-off, to prevent default allocations being used in the delayed ex-post schedule. |

v7 14 December 2012 Page 61 of 71

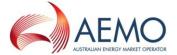

| Validation | Event Code | Description |  |
|------------|------------|-------------|--|
|            |            |             |  |

**Table 47 - Data Confirmation Process Validations** 

7 14 December 2012 Page 62 of 71

÷

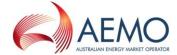

# 2.12 Deemed STTM Distribution System Allocation

The activity diagram below shows the activity flow that follows a submission of Deemed STTM Distribution System Allocation Data by the Pipeline Operator to the AEMO STTM systems. Upon receipt of the transaction file, the STTM systems will perform primary validation (file name) and provide a Message Acknowledgment back to the submitter indicating that the file is valid or that it is in error. If the file is found to be invalid during primary validation, no further action is taken by the STTM system. If the file is found to be valid during the primary validation, the STTM system will proceed to validate the data within the file and provide a Transaction Acknowledgement back to the submitter indicating whether the file passed data validation or not.

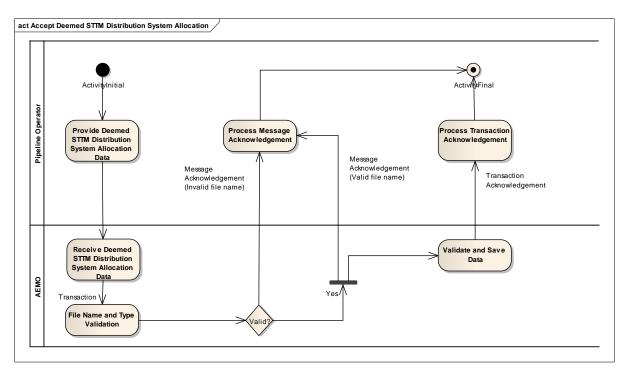

Figure 10 - Deemed STTM Distribution System Allocation - Activity Diagram

| Field name            | Field type  | M/O/NR | Description                                                                                                    |
|-----------------------|-------------|--------|----------------------------------------------------------------------------------------------------|
| gasdate               | Datetime    | М      | STTM gas day for which the allocation data relates.                                                                                |
| participantidentifier | varchar(20) | М      | STTM User to whom the allocation data relates.                                                                                     |
|                       |             |        | Refer to report INT733  - Transmission Connected STTM Users for a complete list of STTM Users on Deemed STTM Distribution Systems. |
|                       |             |        | This field must match the company_identifier field in the INT733                                                                   |

v7 14 December 2012 Page 63 of 71

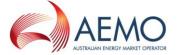

| Field name        | Field type    | M/O/NR | Description                                                                                                    |
|-------------------|---------------|--------|----------------------------------------------------------------------------------------------------|
|                   |               |        | report.                                                                                                    |
| networkidentifier | varchar(20)   | М      | Identifier for the Deemed STTM Distribution System to which the allocation data relates.  Refer to report INT733 |
|                   |               |        | - Transmission Connected STTM Users for a complete list of STTM Users on Deemed STTM Distribution Systems.       |
|                   |               |        | This field must match the distribution_system_ide ntifier field in the INT733 report.                            |
| quantity          | numeric(18,9) | M      | Allocation quantity in Mega Joules (MJ).                                                                         |

Table 48 - Deemed STTM Distribution System Allocation format

| Trigger                                           | Whenever the allocation agent for an STTM pipeline operator gives AEMO an allocation notice in accordance with rule 419(1) or an updated allocation notice in accordance with rule 419(4), the STTM pipeline operator must, for the relevant gas day, provide to AEMO:  (a) an update of the quantities provided under clause 7.2.6; and (b) the quantity or an updated quantity of natural gas it deems to be |  |  |
|---------------------------------------------------|----------------------------------------------------------------------------------------------------|--|--|
|                                                   | withdrawn by each STTM User to each deemed STTM distribution system.                                                                                                    |  |  |
| STTM Rules and<br>Procedures Section<br>Reference | STTM Procedures Section 7.2.7                                                                                                    |  |  |
| Pre-condition                                     | The facility allocation agent must have                                                                                                    |  |  |
|                                                   | a list of all STTM Users with 'Active' Deemed STTM Distribution                                                                                                    |  |  |
|                                                   | System capacities for the facility for the relevant gas day. Facility                                                                                                    |  |  |
|                                                   | operators may source this from the STTM report INT733.                                                                                                    |  |  |
| Post-condition                                    | Facility allocation agent receives an acknowledgement file. Allocation data submitted is reported in:                                                                                                    |  |  |
|                                                   | <ul> <li>public report INT658 – Allocation Quantity</li> </ul>                                                                                                    |  |  |
|                                                   | Trading participant report INT703 – Trading Participant                                                                                                    |  |  |
|                                                   | Provisional Allocation                                                                                                    |  |  |
|                                                   | <ul> <li>Trading participant report INT734 – Trading Participant</li> </ul>                                                                                                    |  |  |
|                                                   | Distribution System Allocation Details                                                                                                    |  |  |

7 14 December 2012 Page 64 of 71

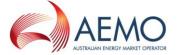

### **Variations**

This file may be sent with the following file descriptor types:

'NAD' - Daily File

'NAU' - Update File

'NAP' - Preliminary File

'NAF' - Final File

'NAR' - Revision File

Any Daily, Update, Preliminary, Final or Revision Allocation file may contain records for one or more gas days. Preliminary, Final and Revision allocations must contain an allocation for each gas day of the billing month. When multiple files are used for allocations, a gas day must not span multiple files.

Note: The filename convention limits files to a maximum of 999 rows.

Daily Deemed STTM Distribution System allocations must be sent by 4 ½ hours after the start of the gas day, the day after the gas day to which the allocations relate. Updates, Preliminary, Final and Revision allocations must be provided as required in the STTM Rules and Procedures. The STTM Systems will <u>not</u> reject allocation files that are submitted after the time by which the STTM Rules and Procedures require them to be submitted. However, default allocation values may be used if actual allocations are not received in time.

Multiple allocations of the same allocation type (Daily, Updated, Preliminary, Final, Revision) may be submitted for a given gas day so long as the the hierarchy is maintained I.e.,:

"Daily" allocations for a given day can be followed by daily, update, preliminary, final or revision allocations for that day.

"Update" allocations for a given day must only be followed by update, preliminary, final or revision allocations for that day.

"Preliminary" allocations for a given day must only be followed by preliminary, final or revision allocations for that day.

"Final" allocations for a given day must only be followed by final or revision allocations for that day.

"Revision" allocations for a given day must only be followed by revision allocations for that day.

Deemed STTM Distribution System allocations (regardless of whether they are Daily, Updates, Preliminary, Final or Revisions) for a gas day on a facility **MUST** be **submitted and successfully acknowledged** by the STTM systems before the **corresponding** Facility Allocation file is submitted.

**Note:** STTM rules 468, 469 and 473 cover the timing requirements for preliminary, final and revision statements. STTM procedure 7.2.1 covers the requirement for submission of billing period allocations in relation to the timing of the preliminary, final and revision statements.

Table 49 – Deemed STTM Distribution System Allocation Transaction Context

v7 14 December 2012 Page 65 of 71

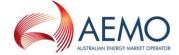

| Field                 | Validation Name                                       | Event Code | Description                                                                          |
|-----------------------|-------------------------------------------------------|------------|--------------------------------------------------------------------------------------|
| gasdate               | Gas date validation                                   | 4612       | The gas date must be provided in the specified date format: YYYY-MM-DD.              |
| gasdate               | Gas date validation                                   | 4613       | The gas date must be in the past.                                                    |
| participantidentifier | STTM User validation                                  | 4646       | This field must match the company_identifier field in the INT733 report.             |
| networkidentifier     | Deemed STTM Distribution System Identifier validation | 4616       | This field must match the distribution_system_identifier field in the INT733 report. |
| quantity              | Allocation<br>Quantity<br>Validation                  | 4614       | The allocation quantity must be greater than or equal to zero.                       |

Table 50 – Deemed STTM Distribution System Allocation Field Validations

| Validation                       | <b>Event Code</b> | Description                                                                                                    |
|----------------------------------|-------------------|----------------------------------------------------------------------------------------------------|
| Data Provider                    | 4600              | This error code indicates that the Deemed STTM Distribution System has not been provided by the organisation nominated as the Allocation Agent for the Facility in the STTM.                                                                                                    |
| Mandatory Fields                 | 4611              | All mandatory fields for the allocation files must be provided.                                                                                                    |
| Allocation Agent<br>Registration | 4615              | The company submitting the allocation data must be an active STTM participant for each gas date for which allocation data is submitted by the company.                                                                                                    |
| Allocation Agent                 | 4617              | Company submitting allocation data must be the Allocation Agent for the Facility.                                                                                                    |
| CRN Full List                    | 4620              | Facility Allocation file must contain allocations for all STTM Users who have active capacities on the Deemed STTM Distribution System for the gas date.                                                                                                    |
| Duplicate<br>Allocation          | 4627              | There are duplicate Distribution System Allocation records for a gas day and STTM Hub in the allocation file.                                                                                                    |
| Invalid HUB                      | 4629              | The STTM Hub associated with the Distribution System Allocation is invalid.                                                                                                    |
| System Error                     | 4630              | System error – Distribution System Allocation Transaction is not valid.                                                                                                    |
| Multiple Registered<br>Services  | 4628              | Multiple Registered Distribution Services exist for an STTM User at an STTM Hub for a gas day.                                                                                                    |
| Missing Registered<br>Service    | 4641              | There is no matching Distribution System Service associated with the non zero allocation for the gas day and hub of the allocation.  Note: this error refers to the validation of network allocations whereby zero allocation records can be submitted for participants who are not registered or have no capacity in the STTM for that gas day. However the system will not allow non |

7 14 December 2012 Page 66 of 71

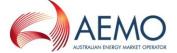

| Validation         | <b>Event Code</b> | Description                                                                                                    |
|--------------------|-------------------|----------------------------------------------------------------------------------------------------|
|                    |                   | zero allocations for such participants.                                                                                                    |
| Missing Allocation | 4642              | Allocation file for an STTM Hub must contain data for all Distribution System Services on that Distribution System that are active for each gas day for which allocation data is submitted. |

Table 51 - Deemed STTM Distribution System Allocation Process Validations

# 2.13 Pipeline CTM Data

The activity diagram below shows the activity flow that follows a submission of CTM Data by the Pipeline Operator to the AEMO STTM systems. Upon receipt of the transaction file, the STTM systems will perform primary validation (file name) and provide a Message Acknowledgment back to the submitter indicating that the file is valid or that it is in error. If the file is found to be invalid during primary validation, no further action is taken by the STTM system. If the file is found to be valid during the primary validation, the STTM system will proceed to validate the data within the file and provide a Transaction Acknowledgement back to the submitter indicating whether the file passed data validation or not.

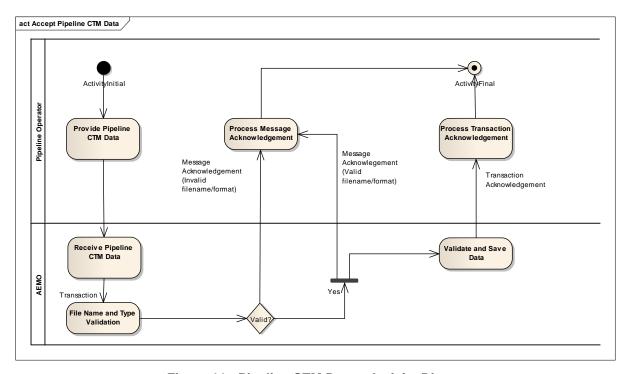

Figure 11 - Pipeline CTM Data - Activity Diagram

| Field name       | Field type    | M/O/NR | Description                                                                                                    |
|------------------|---------------|--------|----------------------------------------------------------------------------------------------------|
| mirn             | varchar(10)   | М      | Meter Installation<br>Registration Number                                                                                      |
| gasdate          | Datetime      | M      | ccyy-mm-dd                                                                                                    |
| consumedenergygj | Numeric(18,9) | M      | Energy data in<br>Gigajoules                                                                                                   |
| qualityid        | Integer       | 0      | Optional – if not supplied<br>Quality Id 205 assumed.<br>For Queensland Pipeline<br>CTM Submissions<br>Quality ID: Description |

v7 14 December 2012 Page 67 of 71

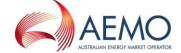

| Field name | Field type | M/O/NR | Description                                                                          |
|------------|------------|--------|--------------------------------------------------------------------------------------|
|            |            |        | 205 : Normal – Actual<br>Read – PO<br>206 : Estimated – PO<br>207 : Substituted – PO |

**Table 52 - Pipeline CTM Data Format** 

| Trigger                                           | No later than 3½ hours after the beginning of each gas day, each STTM pipeline operator whose STTM pipeline is connected to more than one STTM distribution system at a hub must provide to AEMO the total quantity of natural gas it deems to have been delivered to each custody transfer point where natural gas passes to an STTM distribution system that is not a deemed STTM distribution system for the immediately preceding gas day. |  |
|---------------------------------------------------|----------------------------------------------------------------------------------------------------|--|
| STTM Rules and<br>Procedures Section<br>Reference | STTM Procedures Section 7.2.6                                                                                                    |  |
| Pre-condition                                     | The pipeline operator must have                                                                                                    |  |
|                                                   | MIRN of all STTM CTPs for the hub                                                                                                    |  |
| Post-condition                                    | The pipeline operator receives an acknowledgement file.                                                                                                    |  |
| Variations                                        | This file may be sent with the following file descriptor types:                                                                                                    |  |
|                                                   | 'CTD' - Daily File                                                                                                    |  |
|                                                   | 'CTU' – Update File                                                                                                    |  |
|                                                   | 'CTP' – Preliminary File                                                                                                    |  |
|                                                   | 'CTF' – Final File                                                                                                    |  |
|                                                   | 'CTR' – Revision File                                                                                                    |  |
|                                                   | Any Daily, Update, Preliminary, Final or Revision Allocation file may contain records for one or more gas days. Preliminary, Final and Revision allocations must contain an allocation for each gas day of the billing month. When multiple files are used for allocations, a gas day must not span multiple files.                                                                                                    |  |
|                                                   | Note: The filename convention limits files to a maximum of 999 rows.                                                                                                    |  |
|                                                   | Daily Pipeline CTM Data must be sent by 3 ½ hours after the beginning of the gas day, the day after the gas day to which the allocations relate. Updates, Preliminary, Final and Revision allocations must be provided as required in the STTM Rules and Procedures. The STTM Systems will <u>not</u> reject allocation files that are submitted after the time by which the STTM Rules and Procedures require them to be submitted.           |  |
|                                                   | Multiple allocations of the same allocation type (Daily, Updated, Preliminary, Final, Revision) may be submitted for a given gas day so long as the the hierarchy is maintained I.e.,:                                                                                                    |  |

v7 14 December 2012 Page 68 of 71

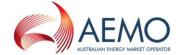

"Daily" allocations for a given day can be followed by daily, update, preliminary, final or revision allocations for that day.

"Update" allocations for a given day must only be followed by update, preliminary, final or revision allocations for that day.

"Preliminary" allocations for a given day must only be followed by preliminary, final or revision allocations for that day.

"Final" allocations for a given day must only be followed by final or revision allocations for that day.

"Revision" allocations for a given day must only be followed by revision allocations for that day.

Pipeline CTM data (regardless of whether they are Daily, Updates, Preliminary, Final or Revisions) for a gas day on a facility **MUST** be **submitted and successfully acknowledged** by the STTM systems before the **corresponding** Facility Allocation file is submitted.

**Note:** STTM rules 468, 469 and 473 cover the timing requirements for preliminary, final and revision statements. STTM procedure 7.2.1 covers the requirement for submission of billing period allocations in relation to the timing of the preliminary, final and revision statements.

Table 53 - Pipeline CTM Data Transaction Context

| Field            | Validation Name                  | Event Code | Description                                                                                                    |
|------------------|----------------------------------|------------|----------------------------------------------------------------------------------------------------|
| gasdate          | Gas date validation              | 4612       | The gas date must be provided in the specified date format: YYYY-MM-DD.                                              |
|                  | Gas date validation              | 4613       | The gas date must be in the past.                                                                                    |
| mirn             | MIRN validation                  | 4647       | The mirn must be that of an active CTM in the STTM withdrawal zone for the gas day.                                  |
| consumedenergygj | Consumed energy validation       | 4648       | The consumed energy must be greater than or equal to zero.                                                           |
|                  | High treshold validation warning | 4651       | The consumed energy exceeds the high treshold for the MIRN.                                                          |
|                  | Low treshold validation warning  | 4652       | The consumed energy is below the low threshold for the MIRN.                                                         |
| qualityid        | Quality ID validation            | 4649       | Quality id must be valid: 205: Normal – Actual Read – PO 206: Estimated – Type 4 – PO 207: Substituted – Type 4 – PO |

7 14 December 2012 Page 69 of 71

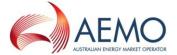

# Table 54 - Pipeline CTM Data Field Validations

| Validation                       | Event Code | Description                                                                                                    |
|----------------------------------|------------|----------------------------------------------------------------------------------------------------|
| Data Provider                    | 4600       | This error code indicates that the Facility Allocation has not been provided by the organisation nominated as the Allocation Agent for the Facility in the STTM. |
| Mandatory Fields                 | 4611       | All mandatory fields for the allocation files must be provided.                                                                                                  |
| Allocation Agent<br>Registration | 4615       | The company submitting the allocation data must be an active STTM participant for each gas date for which allocation data is submitted by the company.           |
| Allocation Agent                 | 4617       | Company submitting allocation data must be the Allocation Agent for the Facility.                                                                                |
| MIRN Full List                   | 4650       | Pipeline CTM Data file must supply data for the complete set of STTM CTM MIRNs that are active for the gas day on the facility.                                  |
| Duplicate Allocation             | 4631       | Duplicate Facility Allocation records not permitted.                                                                                                    |
| System Error                     | 4635       | System error – Facility Allocation Transaction must be valid.                                                                                                    |

**Table 55 - Pipeline CTM Data Process Validations** 

7 14 December 2012 Page 70 of 71